Objekttyp: **Issue**

### Zeitschrift: **Visionen : Magazin des Vereins der Informatik Studierenden an der ETH Zürich**

Band (Jahr): **- (2017)**

Heft 1

PDF erstellt am: **29.05.2024**

#### **Nutzungsbedingungen**

Die ETH-Bibliothek ist Anbieterin der digitalisierten Zeitschriften. Sie besitzt keine Urheberrechte an den Inhalten der Zeitschriften. Die Rechte liegen in der Regel bei den Herausgebern. Die auf der Plattform e-periodica veröffentlichten Dokumente stehen für nicht-kommerzielle Zwecke in Lehre und Forschung sowie für die private Nutzung frei zur Verfügung. Einzelne Dateien oder Ausdrucke aus diesem Angebot können zusammen mit diesen Nutzungsbedingungen und den korrekten Herkunftsbezeichnungen weitergegeben werden.

Das Veröffentlichen von Bildern in Print- und Online-Publikationen ist nur mit vorheriger Genehmigung der Rechteinhaber erlaubt. Die systematische Speicherung von Teilen des elektronischen Angebots auf anderen Servern bedarf ebenfalls des schriftlichen Einverständnisses der Rechteinhaber.

### **Haftungsausschluss**

Alle Angaben erfolgen ohne Gewähr für Vollständigkeit oder Richtigkeit. Es wird keine Haftung übernommen für Schäden durch die Verwendung von Informationen aus diesem Online-Angebot oder durch das Fehlen von Informationen. Dies gilt auch für Inhalte Dritter, die über dieses Angebot zugänglich sind.

Ein Dienst der ETH-Bibliothek ETH Zürich, Rämistrasse 101, 8092 Zürich, Schweiz, www.library.ethz.ch

### **http://www.e-periodica.ch**

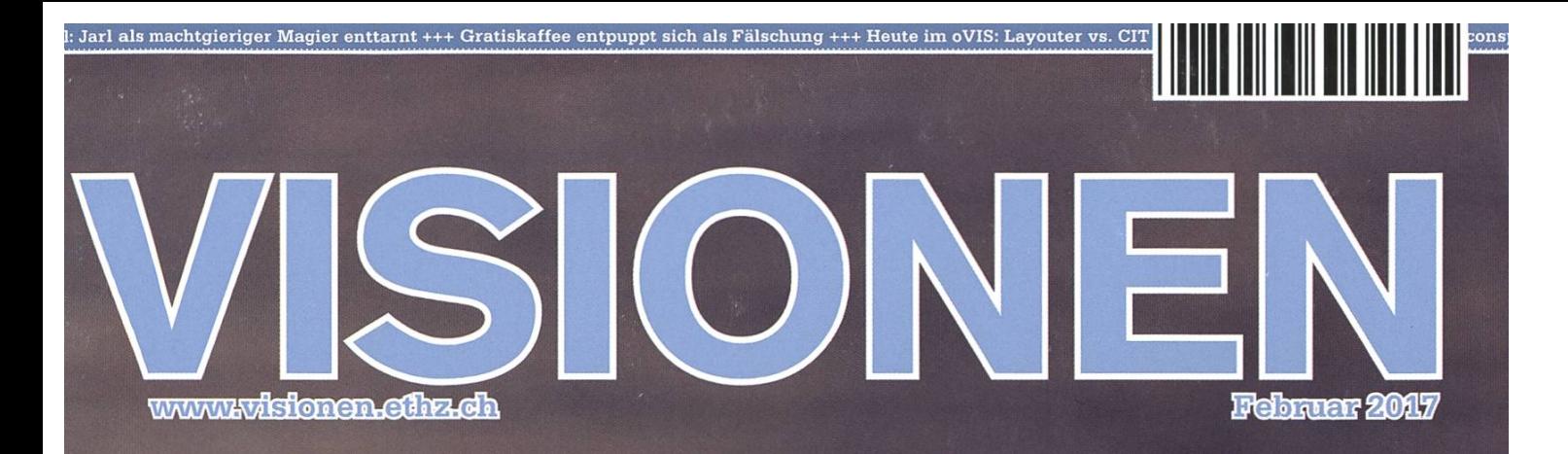

# FAKE

Magazin des Vereins der Informatik Studierenden an der Euri Zürfch (VIS)

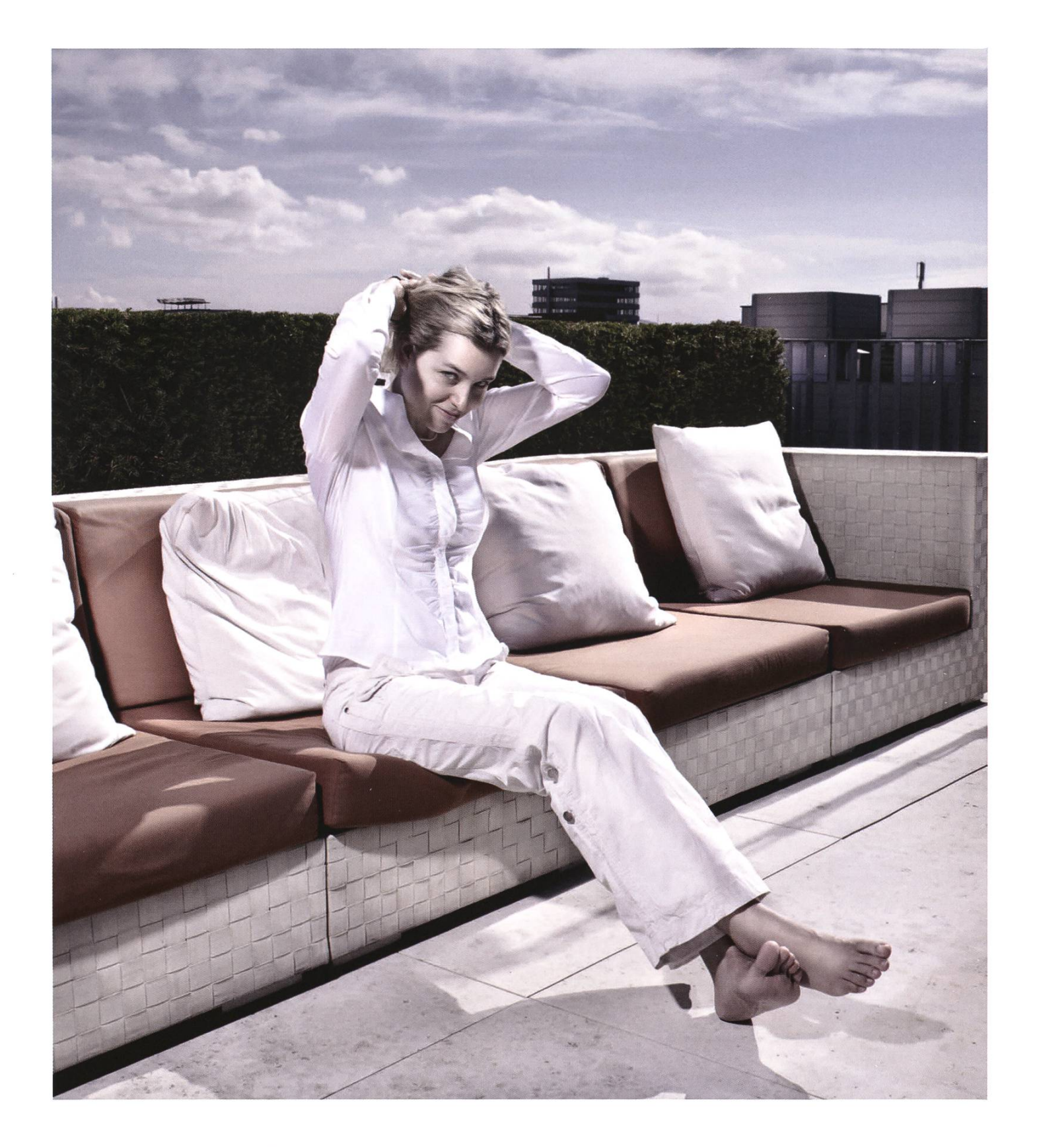

open systems

Open Systems gehört mit seinen Mission Control Security Services im Bereich IT-Sicherheit zu den europaweit anerkannten Anbietern. Wir arbeiten von Zürich und Sydney aus in einem dynamischen Umfeld in über 180 Ländern. Bei uns kannst Du Dein Wissen in einem jungen Team in die Praxis umsetzen und rasch Verantwortung übernehmen. Infos über Einstiegs- und Karrieremöglichkeiten sowie Videos findest Du auf unserer Website. www.open.ch

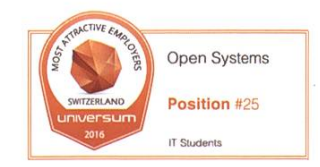

# Editorial

Was ist Fake, was Fakt? Oft ist nicht alles so, wie es auf den ersten Blick scheint. Nachrichtenmeldungen verbreiten sich viral durchs Netz und mutieren durch etliche Spins zu Horrorstorys. Oder sie sind komplett erfunden. Doch was heute als Fake bezeichnet wird, gab es schon früher, in der Form von Zeitungsenten oder Propaganda.

Eine etwas fröhlichere Art des Fakes ist der Aprilscherz. Der weitverbreitete Brauch existiert schon seit dem Mittelalter und hat sich gut gehalten: jedes Jahr wetteifern Zeitungen, Webseiten und gar offizielle Stellen um den besten Streich. Den Klassiker bot die BBC 1957 mit ihrem Beitrag über die Ernte der Spaghettibäume im Tessin'. Sie zog eine Welle von Zuschaueranfragen nach sich: Wo bitte kann man diese Spaghettipflanze kaufen?

Aber auch ohne die Reichweite eines Fernsehsenders lässt sich ordentlicher Schabernack anrichten. So wie Oliver Bickar in 1974 in Sitka, Alaska<sup>2</sup>. Der erste April schien ein Tag wie jeder andere zu sein in der Stadt nahe von Mount Edgecumbe, einem seit 400 Jahren schlafenden Vulkan. Bis die ersten Bewohner die schwarze Rauchfahne erblickten, die vom Krater des Berges aufstieg. Drohte eine Eruption? Ein Pilot der Küstenwache machte sich zu einem Erkundungsflug auf, um die Lage klären. Beim Anflug zum Gipfel erblickte er, in den Schnee gesprayt, riesige Lettern: «APRIL FOOL». Daneben ein Stapel hunderter brennender Reifen. Bickar hatte sie mit einem Helikopter zum Krater fliegen lassen und hier in Brand gesteckt. Oliver Bickar hatte Glück: Nicht nur ging sein Plan auf, auch wurde die Story in Zeitungen allerlei Länder gedruckt. Sogar die lokale Bevölkerung nahm die Geschichte mit Humor.

Besser also, für ein paar Lacher zu sorgen, als den ganzen Tag Fake News zu lesen. Wenn du so einen elaborierten Coup wie Bickar im Sinn hast, solltest du schon mal mit der Planung beginnen. Dir bleibt noch etwas mehr als ein Monat...

Ob du diese Visionen-Ausgabe für authentisches Material hältst oder zum Fake erklärst, musst du für dich selber entscheiden. Viel Spass beim Lesen!

References

- [1] https://en.wikipedia.org/wiki/Spaghetti-tree hoax
- [2] http://hoaxes.org/af database/permalink/the eruption of mount edaecumbe/

Euer Chefredaktor

WWW

Zeno Koller

# Inhalt

### FAKE

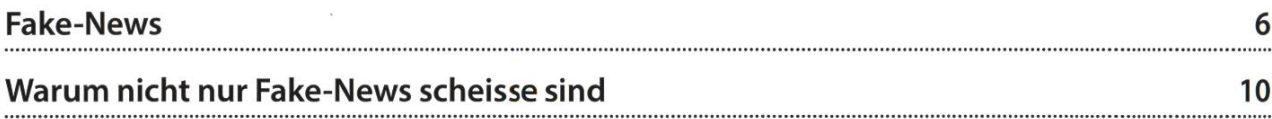

### Berichte

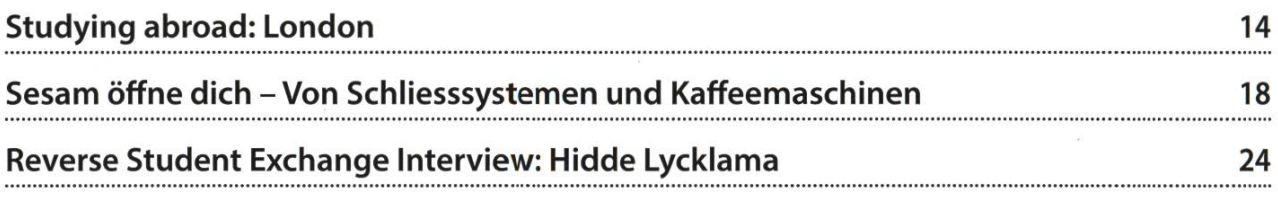

### Serien

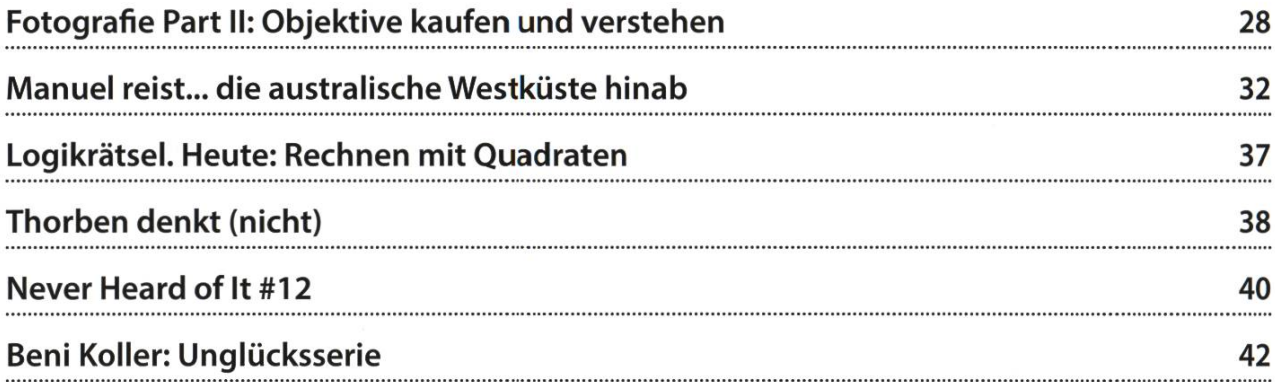

präsentiert von<br>Ergon Informatik AG

# Die Knacknuss

### Klangwelten

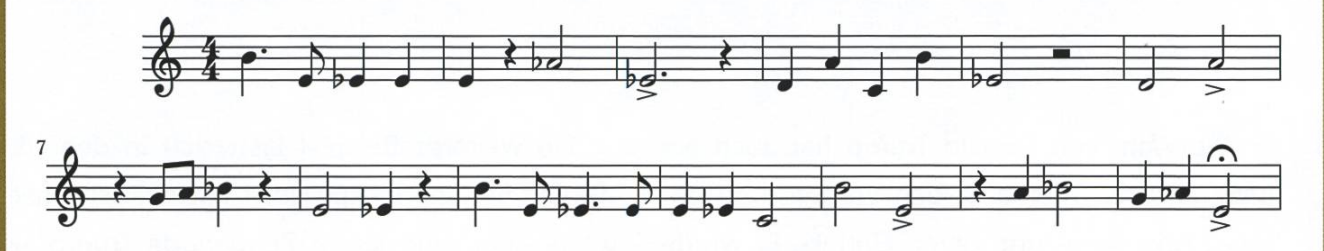

Zuhören ist für Informatiker eine der wichtigs-Fähigkeiten. Will man die Anforderungen umsetzen können, muss man sie erst aus dem Wellensalat herausgehört haben.

Der Einstieg zu diesem Rätsel wäre für Bach trivial gewesen, für ihn lag die Sache sozusa-

gen im Alphabet. Schumann hatte es etwas schwieriger - er bewies aber Kreativität. Und Hering? Er erschuf einen Musikunterrichtsdauerbrenner (wenn du bei Wolfgang, Pferdchen oder Jubel landest, liegst du falsch). Kommen wir also zur Frage:

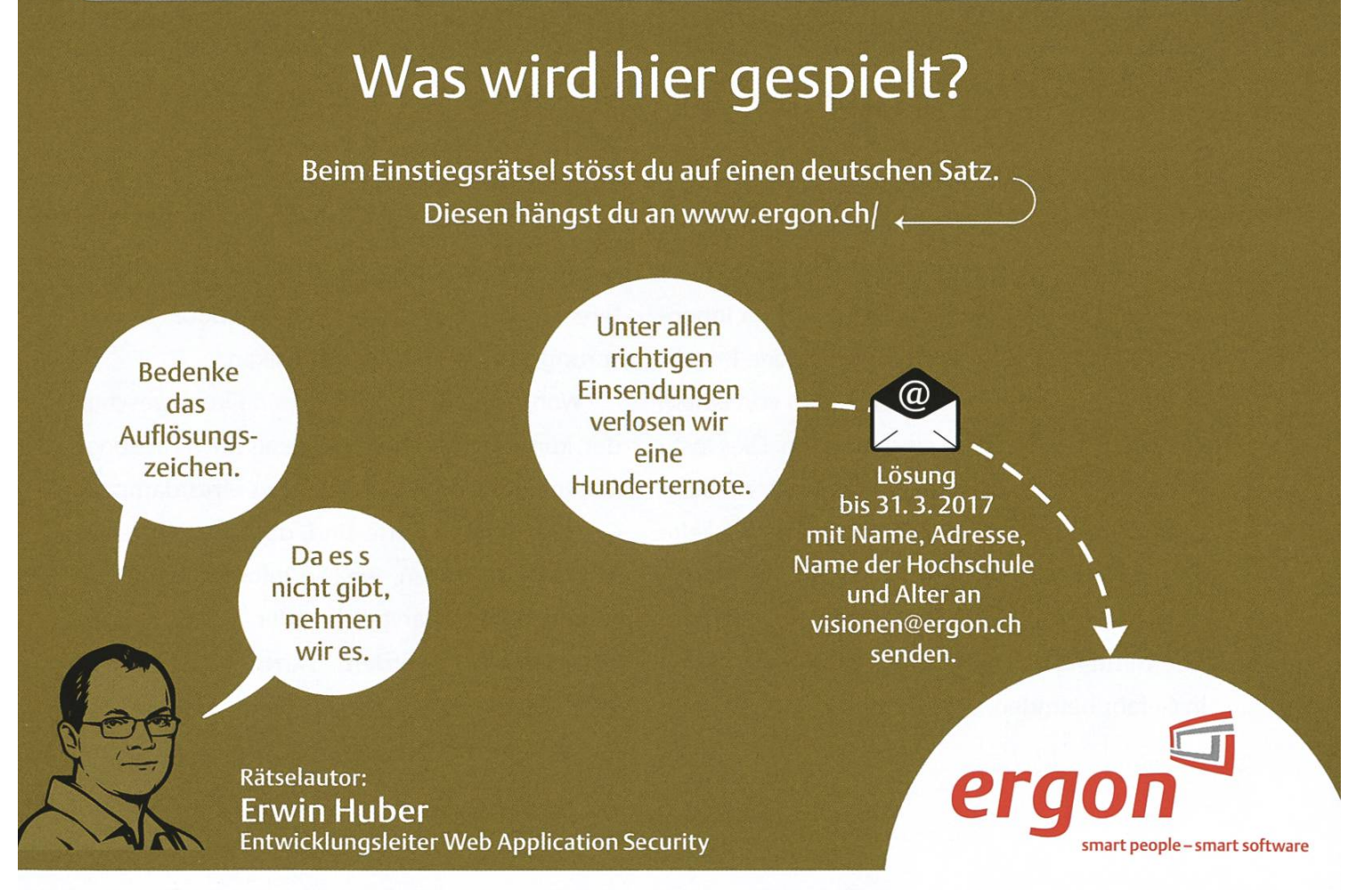

reilnahmeberechtigt sind Studierende mit gültigem Ausweis. Die Gewinner werden ausgelost und von Ergon Informatik AG per >ost benachrichtigt. Ihre Daten werden vertraulich behandelt und nicht an Dritte weitergegeben. Der Rechtsweg ist lusgeschlossen. Mitarbeitende von Ergon Informatik AG sind vom Wettbewerb ausgeschlossen.

## Fake-News

### LUKAS WIDMER - PRÜFT NUN JEDE NACHRICHT DOPPELT UND DREIFACH

Die Wahl von Donald Trump hat auch ein ganz anderes Thema in den Vordergrund rückt: Fake-News und deren Einfluss. Es wurde viel darüber diskutiert, inwiefern diese die Wahl

beeinflusst haben und ob die Plattformen, wo diese veröffentlicht oder in einer Weise geteilt wurden, Verantwortung für diese übernehmen sollen.

Fake-News beeinflussen durchaus auch das Handeln von grossen Technologiefirmen wie Facebook und Google.

Wahlen finden: Google News hatte fälschlicherüber eine lange Zeitperiode Trump als Sieger der Popular Vote aufgelistet. Google erklärte später, dass die Suchresultate

Ein weiteres Beispiel lässt sich in den US-

durch einen Algorithmus (PageRank) bestimmt werden, welcher von hunderten Faktoren

Dass solche Fake-News durchaus auch das Handeln von grossen Technologiefirmen wie Facebook und Google beeinflussen, illustrieren die nachfolgenden Beispiele. So wurde vor einiger Zeit auf der Internetseite des «Bangkok Informer» geschrieben, dass in der Bangkoker Innenstadt eine Bombe explodiert sei. Um den Bericht zu stützen, wurde von BBC ein Video von einem ein Jahr alten Anschlag eingebunden. Dies löste dann bei Facebook einen sogenannten «Safe-Check» aus - eine von Facebook entwickelte Massnahme, die während Katastrophensituationen eingesetzt wird, um mittels Nachrichtenübermittlung zu überprüfen, ob sich Menschen in Gefahr befinden.

hänge, was in diesem Fall leider zu einem Fehler führte. Ebenfalls nicht zu vergessen in diesem Zusammenhang ist die Falschmeldung, wonach Papst Franziskus sich für Trump als US Präsident ausgesprochen habe. Diese Information verbreitete sich besonders stark auf Facebook. Der Ursprung der Meldung lag im Balkan.

Wohl auch dem öffentlichen Druck geschuldet, kündeten sowohl Google als auch Facebook Massnahmen an, um Fake-News einzudämmen. Googles erste Schritte sind, dass die Werbeauslieferung an Seiten, welche Informationen entstellen, falsch darstellen oder verheimlichen, eingeschränkt werden. Dazu kommt, dass in Zukunft automatisierte und menschliche

Überprüfungen durchgeführt werden sollen, um Seiten zu erkennen, welche sich auf meldungen spezialisieren. Natürlich sollen Satirezeitungen nicht betroffen sein. Diese Massnahmen seien schon länger geplant gewesen und ständen in keinem Zusammenhang mit den Falschresultaten während der Wahlen, wurde von Google bei der Bekanntgabe mitgeteilt.

Auch Facebook hat nach starker Kritik und langem Hin und Her angekündigt, Schritte zu unternehmen. Die ers-

Motivationsgründe für Fake-News sind die Einnahmen.

te Reaktion war eine Klarstellung in den Richtlinien: Werbung soll nicht auf Seiten angezeigt werden, welche Falschmeldungen verbreiten. Ausserdem soll es einfacher werden, Fake-News zu melden und in Zukunft soll mit sogenannten Fakten-Check-Spezialisten zusammengearbei-

werden, welche unter Anderem bei ABC News, sociated Press, Snopes und Politfact arbeiten. Zusätzlich soll der Newsfeed-Algorithmus überarbeitet werden. Speziell dann, wenn ein Arti-

kel nach dem Lesen nicht geteilt werde, könne dies als Warnsignal dienen. Berichte, welche als gefälscht beziehungsweise unwahr identifiziert wurden, sollen als «umstritten» eingestuft werden und im Angebot nach unten fallen.

dern darum, Informationen zu verbreiten, um einen bestimmten Effekt zu erzielen.

Das grösste Problem für Facebook, aber auch Google, wird jedoch sein, wie man automatisiert falsche Meldungen erkennen soll. Denn dies kann grundsätzlich nur mit Hilfe von Men-

Für Google ist es durchaus wichtig, falsche Resultate zu verhindern.

> braucht es noch genügend Zeit, um eine sinnvolle Anzahl an Bewertungen, beziehungsweise Informationen, aus anderen Quellen zu haben. Des Weiteren besteht natürlich durch diesen Prozess die Gefahr von Meinungsunterdrückung.

schen getan werden, was wiederum eine Vertrauensbasis gegenüber dieerfordert. sen

Ausserdem

→

Einer der wichtigsten

Einer der wichtigsten Motivationsgründe für Fake-News sind die Einnahmen, welche dadurch erzielt werden können. Folglich versuchen die beiden Techgiganten die Explosion solcher Fake-News mit ähnlichen Mitteln zu bekämpfen, mit dem Ziel, die Einnahmen der Urheber der News zu senken. Dies passiert sowohl direkt, im Falle von Google, aber auch indirekt im Falle von Face-

> book, wo nur Topbeiträge stark profitieren. Dies wird jedoch nicht alle Probleme lösen, da es manchen nicht - oder nicht nur - um das Geld geht,

Dies kann sich gerade Facebook nicht leisten, da das Unternehmen in Vergangenheit oft dafür kritisiert wurde,

hat durchaus Interesse daran, korrekte Resultate zu liefern, aber wird auch dort mit der persona-

nur einseitig Massnahmen zu ergreifen und sich politisch nicht neutral zu verhalten.

Die nächste

Personen auf Facebook interagieren mit Gleichgesinnten Andere Meinungen werden ignoriert.

lisierten Suche auf ähnliche Probleme stossen wie book. Facebook wird es ungleich schwieriger haben, denn es wurde nicht konzipiert, als allgemeine

Frage, welche sich stellt, ist nach der Wirtschaftlichkeit für die Unternehmen selber, wenn sie die neuen Massnahmen umsetzten. Im Falle von Google und anderen Suchmaschinen ist es durchaus empfehlenswert und wichtig, falsche Resultate zu verhindern. Denn gerade Google Informationsquelle zu dienen. Des Weiteren hat es auch nicht das Ziel, die Kernkompetenz in Sachen Recherche und Verifikation zu haben. Personen auf Facebook interagieren im Normalfall mit gleichgesinnten Personen und andere Meinungen werden ignoriert oder als falsch

### **Ouellen**

- http://www.20min.ch/panorama/news/storv/15556195
- http://www.finanzen.ch/nachrichten/aktien/Fake-News-Gooale-und-Facebook-aeaen-Werbeeinnahmen-fuer-Falschmelder-5187041
- http://www.heise.de/newsticker/melduna/Fake-News-Gooale-und-Facebook-aeaen-Werbeeinnahmen-fuer-Falschmelder-3465975.html?wt mc=rss.ho.beitrag.rdf
- http://www.nvtimes.com/2016/11 /15/technology/google-will-ban-websites-that-host-fake-news-from-usingits-ad-service.html? r=0
- http://www.watson.ch/Diaital/US-Wahlen%202016/568447290-So-wollen-Facebook-und-Gooale-Fake-Newsbek%C3%A4mofen
- http://www.handelszeituna.ch/unternehmen/facebook-aeht-verstaerkt-aeaen-fake-news-vor-1295814
- http://www.nzz.ch/meinuna/kommentare/debatte-um-die-verwantwortuna-der-sozialen-netzwerke-mitwettbewerb-aeaen-fake-news-ld.130261
- http://www.taaesanzeiaer.ch/diaital/internet/FakeNews-Gooale-handelt-Facebook-zieht-nach/storv/27007794
- http://uk.businessinsider.com/mark-zuckerbera-on-how-facebook-will-fiaht-fake-news-2016-12?r=US&lR=T
- http://www.spieael.de/netzwelt/netzpolitik/facebook-und-fake-news-medienmaschine-auf-abweaena-1121401.html
- https://www.theauardian.com/technoloav/2016/nov/15/facebook-aooale-fake-news-sites-ad-networks
- http://www.reuters.com/article/us-alphabet-advertisina-idUSKBN1392MM

abgetan und werden dadurch gar nicht oder kaum aufgenommen. Dieses Filterkonzept wendet Facebook auch aktiv an, indem es die Metadaten der User auswertet, und gerade dies verhalf Facebook zum Erfolg - deshalb wäre es fatal, sich von diesem abzuwenden. Eine deutlich fachere Lösung ist, dass Drittanbieter News mit bestimmten Daten kennzeichnen und diese von Facebook verwendet werden können.

Zusammenfassend kann man sagen, dass zwar sowohl Facebook wie auch Google bereits Massnahmen ergriffen haben und voraussichtlich auch noch weitere in Angriff nehmen werden, diese jedoch nur teils helfen werden, Fake-News einzudämmen. Deshalb wird am Schluss stets der Leser selber verantwortlich sein, das Gelesene, aber auch die Autoren und den Ursprung des Gelesenen «richtig» einzuordnen.

 $\circledR$ 

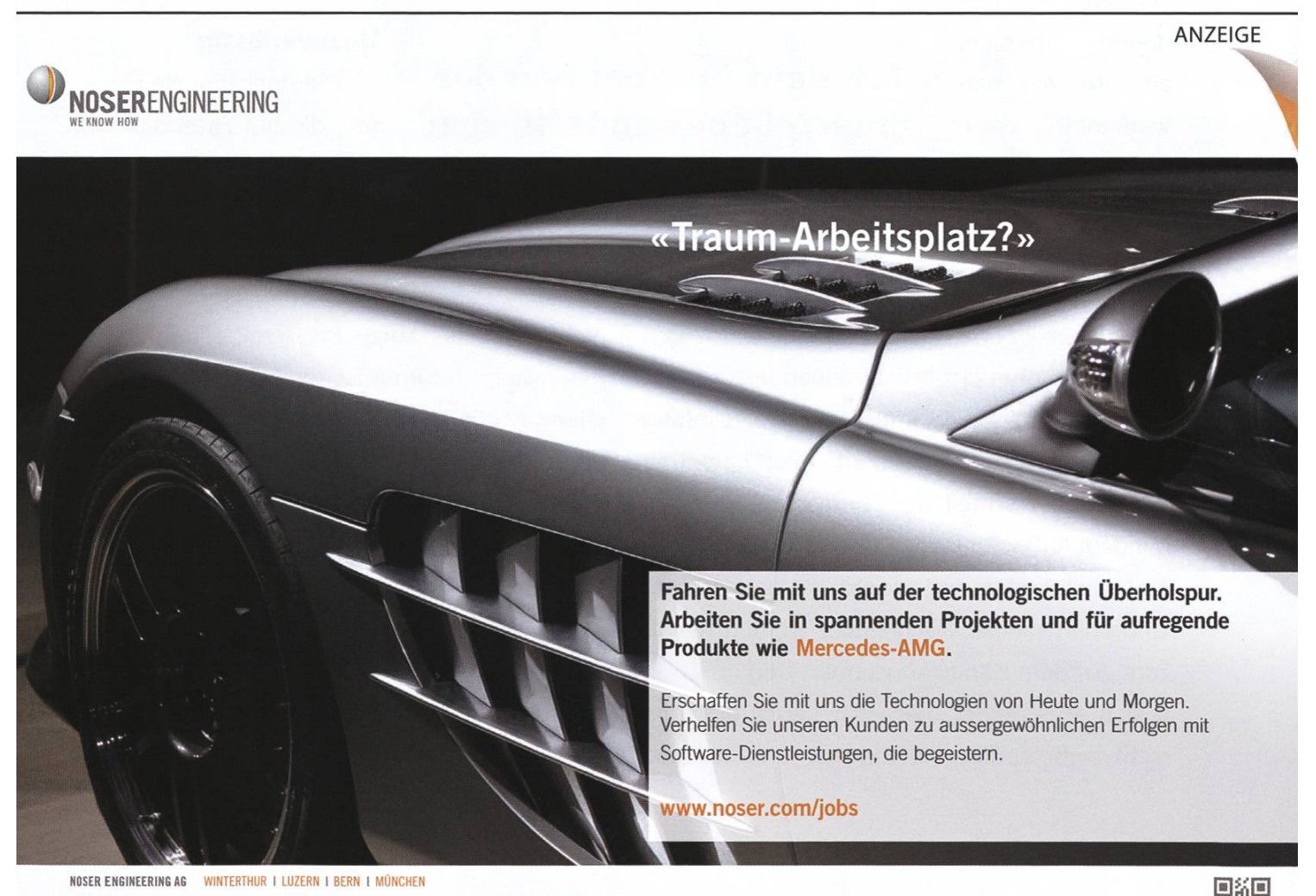

CH-8404 WINTERTHUR CH-3006 BERN TEL «41 52 2345611 TEL +41 31917 4511 PLATZ 4<br>CH-6039 ROOT 04<br>TEL +41 41 455 66 11 PLATZ 4<br>CH-6039 ROOT D4<br>TEL +41 41 455 66 11 TEL +49 89 9901 4880 oor and a company of the company of the company of the company of the company of the company of the company of the company of the company of the company of

RONRAD-ZUSE-PLATZ 1<br>DE-81829 MÜNCHEN<br>TEL +49 89 9901 4880

RUDOLF-DIESEL-STRASSE 3 GALGENFELDWEG 18 WWW.NOSER.COM I INFO@NOSER.COM

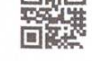

### Warum nicht nur Fake-News scheisse sind

JULIAN CROCI - BEZAHLT FÜR SEINE NEWS (BZW. SEINE ELTERN)

Das Internet, Smartphones und soziale Netzwerke verändern unsere Gesellschaft. Insbesondere verändern sie, wie wir an politische und gesellschaftliche Nachrichten kommen - und dies in meinen Augen nicht zum Guten.

Als ich noch in den Kindergarten ging, war die Welt noch in Ordnung. Man hat Zeitung lesen, um sich zu informieren und am Abend Tagesschau geschaut. Die Tageszeitungen wie Tagesanzeiger, NZZ und Blick enthielten Arti-

kel zu verschiedenen Themen, als Leser war man verdammt dazu, das ganze Ding wenigstens in die Hand zu nehmen und sich mit

Mit dem Aufkommen der Smartphones änderte sich die Nachrichtenlandschaft radikal.

schiedenen Themenbereichen und Ansichten zumindest oberflächlich auseinanderzusetzen. Danach kamen die Gratiszeitungen, Umfang wurde Handlichkeit geopfert, aber immerhin bestand der Vorteil der Themenvielfalt noch. Mit dem Aufkommen der Smartphones und des mobilen Internets änderte sich die Nachrichtenlandschaft radikal. Nachrichten werden bevorzugt auf dem Handy konsumiert und im Zweifelsfall entscheidet man sich heutzutage gar nicht mehr dediziert dafür, sich jetzt über die Geschehnisse in der Welt und spannende tergründe zu informieren. Auf Facebook mischt sich in den «Newsfeed» irgendeine Wunderheilung, Katzenvideo oder Clickbaitmist. Was hat dies für Folgen?

### Unzuverlässig

Die meisten Neuigkeiten, die auf Facebook wie verrückt geteilt werden, verbreiten ein sehr einseitiges Bild. Meistens sind die News, die geteilt werden,

nicht mehr als kurze Pressemitteilungen mit minimalem Informationsgehalt. Dementsprechend ist die Informationslage noch sehr dürftig, selbst der verantwortungsvollste Journalist hatte noch nicht die Chance, den Hintergrund der Meldung genauer zu recherchieren, trotzmuss er es irgendwie aufnehmen, um Klicks zu sichern. Im letzten Jahr war dies häubeobachtbar, wenn es um Terroranschläge ging. Bevor das Ereignis überhaupt vorüber ist, kochen die Spekulationen über und auch die

«seriöse» Presse muss Informationen aufgreifen aus unseriösen Quellen, mit der Hoffnung, den anderen eine Nasenlänge voraus zu sein. Da sich später niemand mehr hinsetzt und den

Bericht, der den Mist aus den Livetickern und sozialen dien zurechtrückt, am nächsten Tag liest, nützt es auch wenig, dass zumindest die seriösen

SA 2015 **IPWISSENSCHAFTEN** 

MMM

**SOSSBRITAINIEN / NO REAL AND E** 

**O ALGERIA** 

### **Schwarzweiss**

Aus den gleichen Gründen wie oben wird auch häufig verpasst, alle Konfliktparteien genauer anzuhören und eine ausführliche

Häufig wird es verpasst, alle Konfliktparteien genauer anzuhören und eine ausführiche Stellungnahme einzuholen.

Newsportale darauf hinweisen, dass ihre Quellen, die im Eifer der «Live»-Berichterstattung zitiert werden, häufig nicht unbedingt die besten sind. Es ist, wie wenn alle vor einer Apple-Keynote die Gerüchte wälzten und dann aufgrund dieser über die Keynote berichteten. Ja, evenbewahrheitete sich das eine oder andere aus der Gerüchteküche, allerdings wird es wohl nie das vorgestellte iPhone so wahrheitsgetreu beschreiben können wie die Keynote selbst und im Zweifelsfall nur Stuss verbreiten.

einzuholen (oder dies zu versuchen). Dadurch ist der Eindruck über das Ereignis von Anfang an verfälscht und bleibt so in den

Stellungnahme

Köpfen der unkritischen To-Go-Newskonsumenten. Im Übrigen ist das Zuwortkommenlassen der Gegenseite, wenn es eine gibt, eine der Haupteigenschaften von seriösem, möglichst objektivem Journalismus.

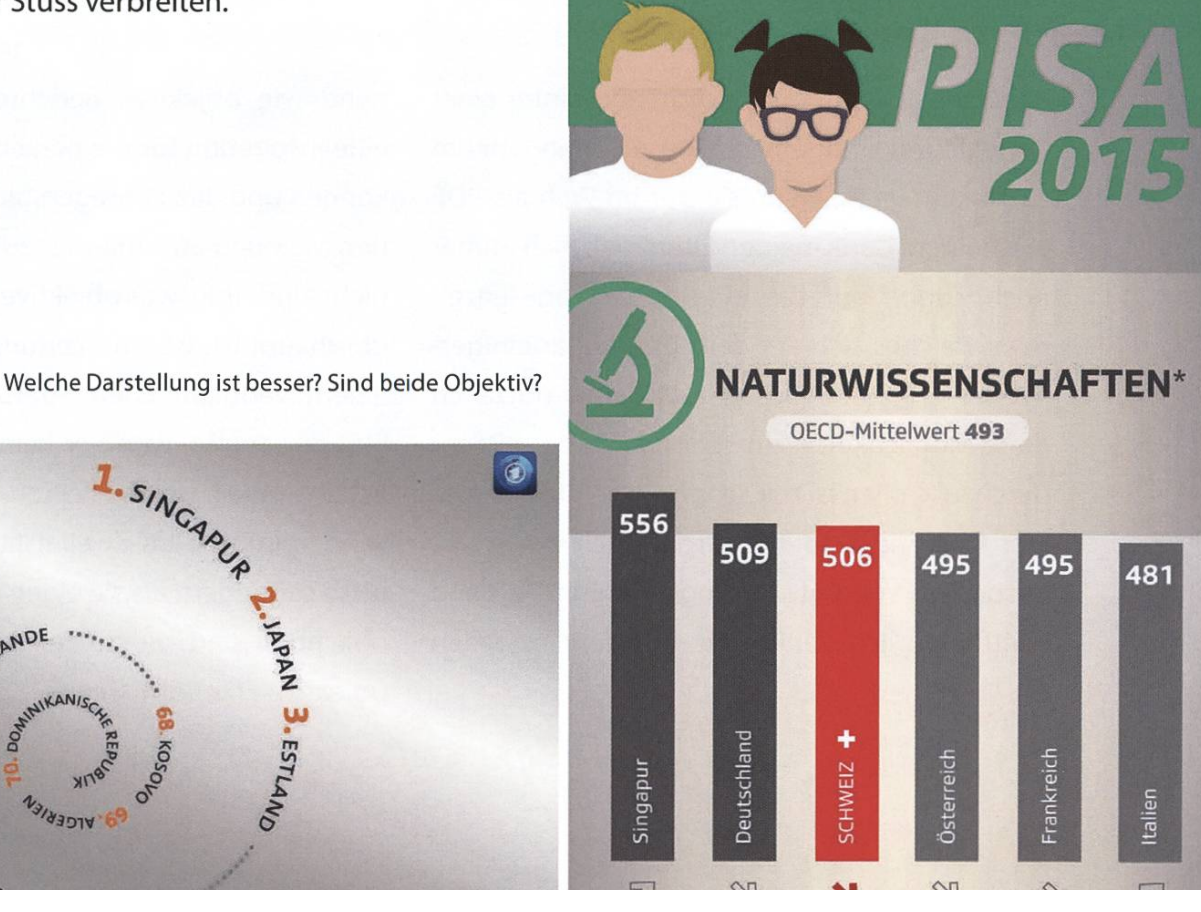

ONDINSI-C NYOY

1. SINGAPUR

### Falsches Gefühl von Wissen

Viele fühlen sich heute wahrscheinlich besser informiert als noch vor 20 Jahren, als es noch keine Pushmeldungen und Facebook-Kuratoren gab und die einzige Alternative ein teures tungsabo oder Cafébesuche waren. Persönlich beobachte ich jetzt allerdings, dass ich wesentlich weniger Reportagen oder tiefergehende Artikel lese verglichen mit der kurzen Zeit, in der ich kein Smartphone besass, aber schon alt genug war, den Tagesanzeiger oder die NZZ zu verstehen. Trotzdem habe ich heute das subjek-Gefühl, meistens gut informiert zu sein. Der Mangel an hochwertigen Artikeln liegt zum nen daran, dass die wenigsten meiner Freunde wirklich längere Artikel teilen (obwohl es zum Glück Ausnahmen gibt) und zum anderen, dass

viele der längeren und besseren Artikel und Reportagen gar nie gratis zum Lesen angeboten werden. Die spannenden Hintergrundberichte und

Viele der besseren Artikel werden gar nie gratis zum Lesen angeboten.

anderen auch, die sich schon daran gewöhnt haben, dass Nachrichten möglichst kurz sein müssen und ein längerer Artikel mehr die nahme ist und weniger die Regel. Blickleser gab es schon vor 20 Jahren, heute gehen wir aber dem Placebo-Effekt auf den Leim und denken, wir seien informiert.

### Meinung in der Zeitung?

2016 ist neben dem Jahr der Fakenews auch das Jahr der Lügenpresse, hauptsächlich Rechtsextreme werfen den etablierten Medien vor, sie seien Instrumente einer angeblichen Elite, die das Volk unterjochen möchte. Daraus entsteht der Schluss, auch ausserhalb des remistischen Kuchens, dass Zeitungen strikt ob-

> jektiv sein müssen und jede subjektive Meinung daraus verbannt werden müsse. Persönlich finde ich aber nungen mindestens genauso span-

nend wie objektive Berichterstattung, da sie eine Inspiration für die persönliche Ansicht sein können und dazu anregen, sich mit seiner eige-Meinung auseinander zu setzen. Zudem ist nicht eindeutig, was objektive Berichterstattung überhaupt ist. Ist eine Zeitung objektiv, die bei einem vermeintlichen Straftäter die Nationalität nur angibt, wenn er kein Schweizer ist? Ist es ein Artikel, der nur einen Teil einer Statistik wiedergibt und im Zweifelsfall andere Erkenntnisse suggeriert, als sie eigentlich statistisch bebeobachtbar sind? Beide Zeitungen haben ja nur objektive Erkenntnisse und Daten verbreitet.

Reportagen verstecken sich häufig hinter einer Paywall und sind je nachdem nicht angenehm zu konsumieren, wenn sie nur im Web als PDF erscheinen. Dank meinen Eltern habe ich immer noch Zugriff auf das ePaper des Tagesanzeiwelches sich auf dem iPad sogar einigermassen angenehm lesen lässt. Leider nutze ich diese Möglichkeit nicht sehr häufig, das ePaper durchzuscrollen ist mir schon ein zeitlich zu grosser Aufwand. Dadurch verpasse ich vieles, insbesondere von Entwicklungen, die im Ausland stattfinden. Ich denke, wie mir geht es vielen

### Was tun?

Es lohnt sich, sein eigenes Konsumverhalbezüglich Nachrichten zu hinterfragen. Am besten beginnt man damit, Lukas' Artikel über Fakenews zu lesen, um diese besser erkennen zu können. Ebenfalls lohnt es, sich mit den Hintergründen einer Zeitung auseinanderzusetzen. Eine Weltwoche oder eine WOZ vertreten eine ausgeprägtere Meinung als ein Tagesanzeiger. Auch eine NZZ berichtet von einem anderen Standpunkt als 20 Minuten oder Blick. Solch eine Auseinandersetzung hilft auch, ein trauen zu dieser Publikation aufzubauen. Umso wichtiger ist es aber auch, mitzubekommen, wenn zum Beispiel der Chefredakteur oder der Besitzer einer Zeitung wechselt. Persönlich habe ich einige Zeitungen, bei denen ich hin und wieder auch mal auf der Website vorbeischaue und auch längere Berichte lese, wenn diese und nug Zeit verfügbar sind. Der letzte Schritt wäre, sich ein (Online)Abo einer Zeitung zuzulegen, die es auch in ein bisschen kostengünstigeren Studentenabos gibt. Qualitätsjournalismus kostet eben immer noch.

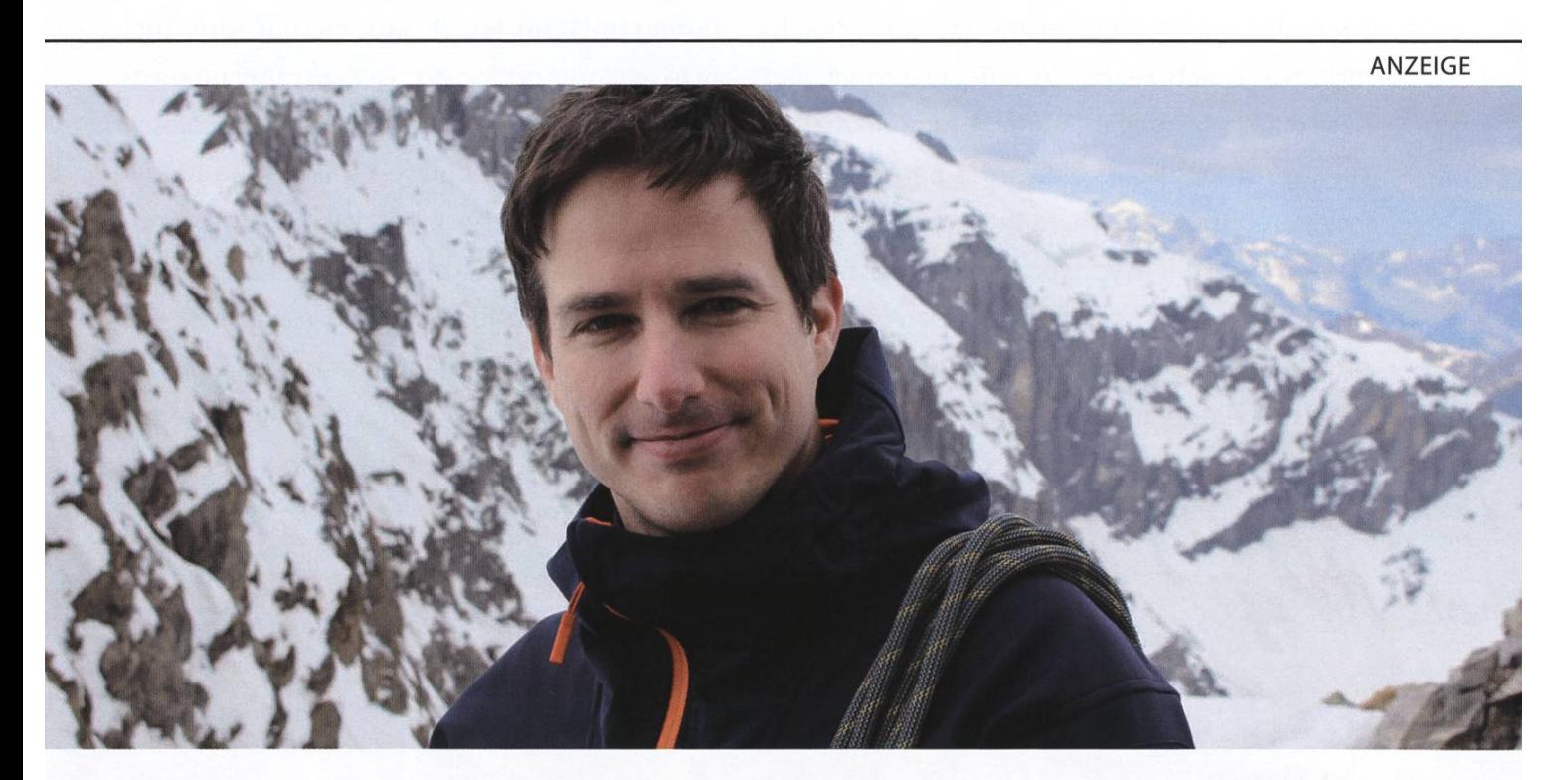

Matthias Hobi liebt es, in der Freizeit steil aufzusteigen, besonders gerne aufs Zinalrothorn (4221 m.ü.M.) im Wallis. Als Software-Entwickler bei BSI in Zürich (408 m.ü.M.) liebt er hingegen die flachen Flierarchien. Die sind bei BSI nicht nur Blabla, sondern gelebte Realität mit echten Vorteilen: 360°-Blick statt Teilprojekte, direkter Kundenkontakt, Beteiligung am Unternehmen und vieles mehr.

Erfahre mehr über dein zukünftiges Team: www.bsi-software.com/kollegen

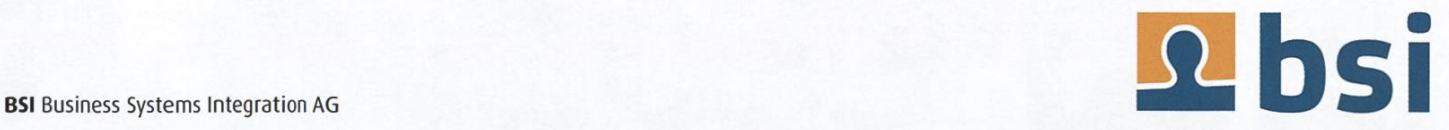

 $^{\circledR}$ 

# Studying abroad: London

LORENZ KUHN - IS ALWAYS CARRYING AN UMBRELLA

One year ago, on <sup>a</sup> gloomy winter day in Zurich, <sup>I</sup> sent off my application for an exchange gramme at Imperial College London. This decision was based on little more than just having the opportunity to go abroad and London being one of my favourite cities. In the following, I'll look back on my first three months at Imperial College to give you an idea of what to expect from studying abroad. I'll try to write the article that would've been most useful to me a year ago by covering what studying at Imperial College is like, as well as how it is to live in <sup>a</sup> student hall and in London at large.

### Studying at Imperial College

In general, the courses at Imperial tend to be more applied than those at ETH. The professors do not shy away from explaining concrete examples and the university has close ties to industry, which seems to influence what and how material is being taught. A module usually consists of four hours of lectures per week with integrated tutorials, where the lecturer and other teaching staff assist you in working through problem sheets. Many lecturers are very approachable and motivated, but, as at ETH, some are less so. Pretty much all of the courses include assessed coursework, which is to be completed during the term. Even though these projects

and assignments tend to be of manageable ficulty, they will take up a lot of your time. Taking four courses, <sup>I</sup> had <sup>a</sup> fair amount of spare time during the term, which gave me the opportunity to explore London and pursue other interests.

Initially, <sup>I</sup> was taken aback when <sup>a</sup> professor began <sup>a</sup> third-year course by reviewing the Big O notation, but the pace did pick up eventually and the exams at the end of the term were pretty similar to those at ETH.The academic year at Imperial consists of three terms, each around ten weeks long, with exams directly at the end of the term (at least for third- and fourth-year computing courses).

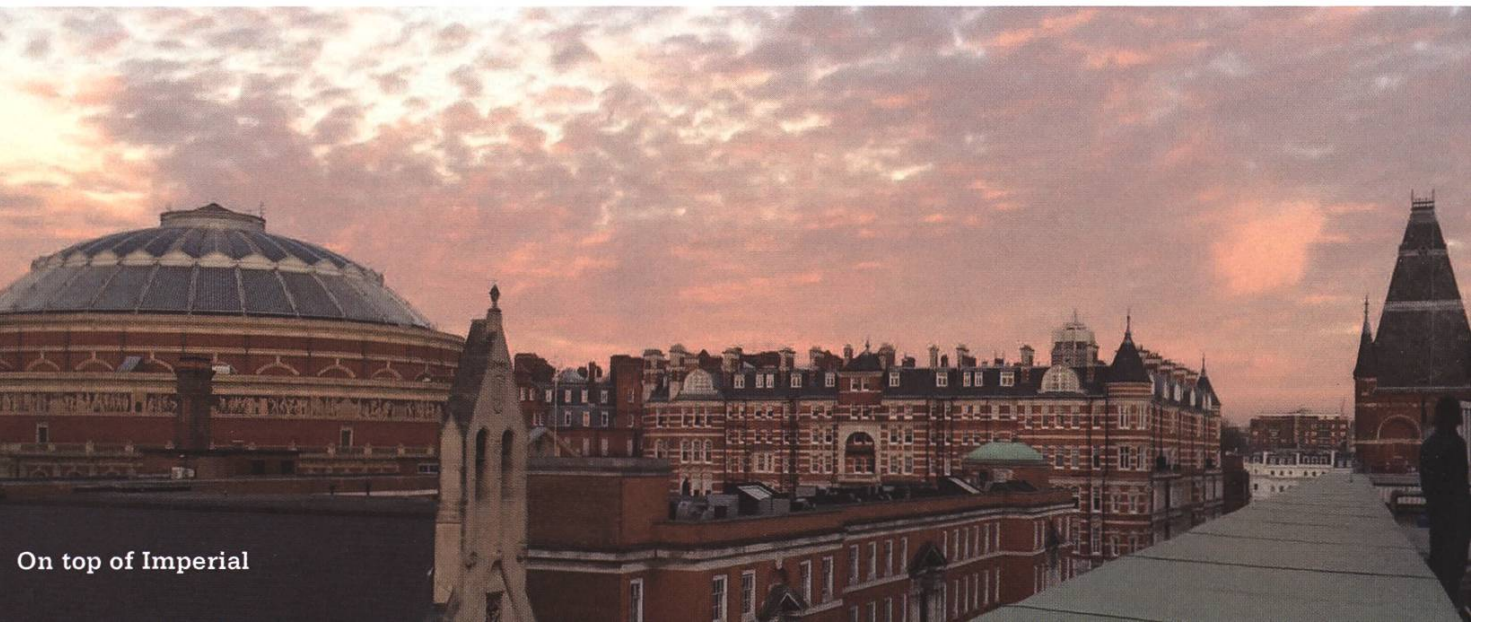

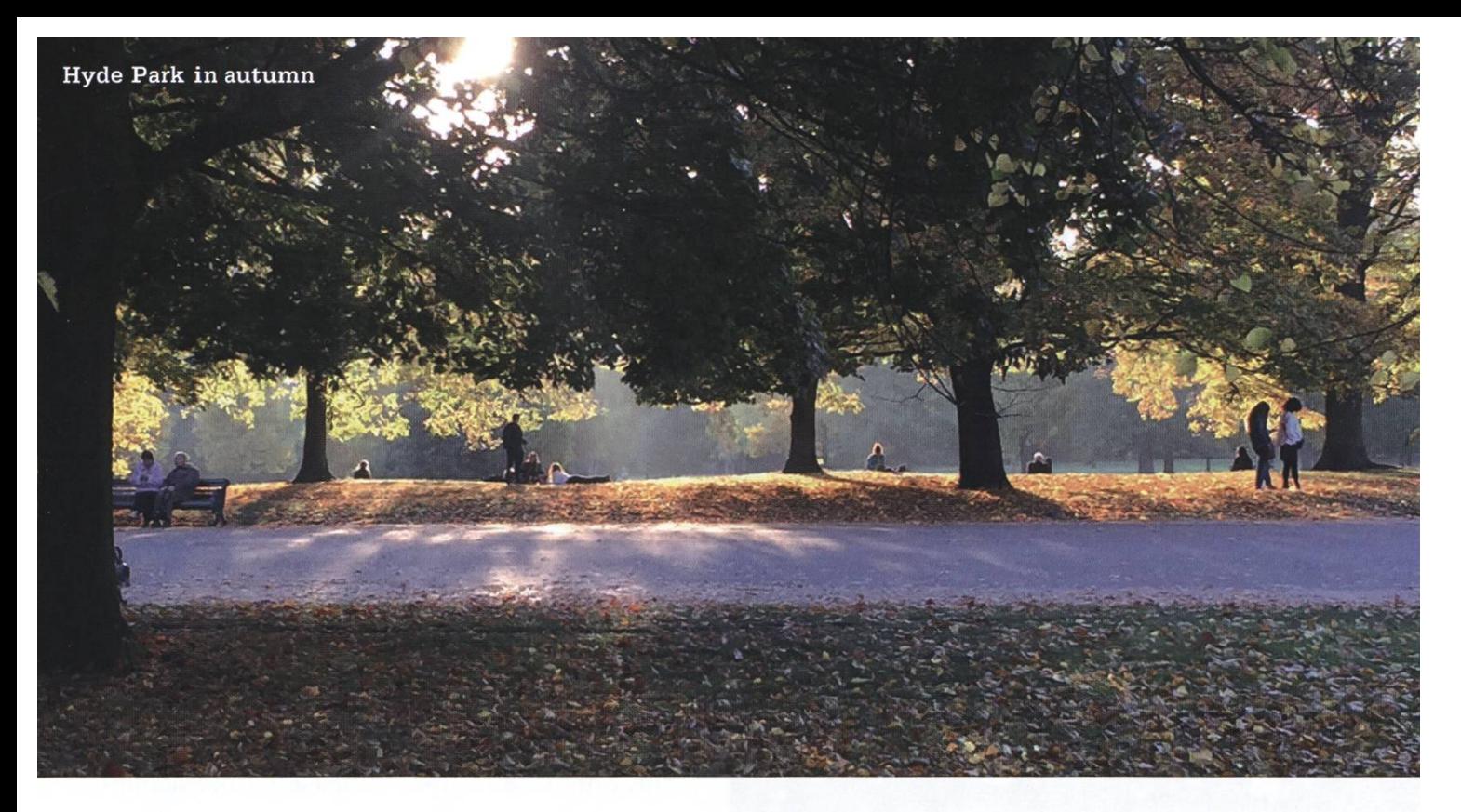

The computing students at Imperial are <sup>a</sup> very international group, and many of the ones I've met are remarkably ambitious. They put <sup>a</sup> great deal of planning and effort into making it to Imperial. Now that they're here, this still holds and on top of that they're paying hefty tuition fees. These two factors together create an mosphere in which students both invest and expect <sup>a</sup> lot.

### Studying at Imperial College

How is studying at Imperial outside of the classroom? Imperial's campus is situated in West London on the south border of Hyde Park. It is made up of <sup>a</sup> hodgepodge of buildings for most of which form follows function - and is surrounded by the Royal Albert Hall on one side, the Victoria and Albert, Science and Natural History Museums on the other side. These buildings and the entire borough the campus is located in, South Kensington, are posh and impressive.

Worth mentioning is ICL's flagship sports facility, Ethos. It offers <sup>a</sup> modern, well-air-conditioned, carpet-floored gym, <sup>a</sup> few playing courts as well as <sup>a</sup> swimming pool with <sup>a</sup> sauna and steam room. The range of available courses is <sup>a</sup> bit less extensive than ASVZ's, but the facilities themselves are very nice, and the direct vicinity of Hyde Park makes it <sup>a</sup> perfect base for going on runs.

Societies and clubs are an essential part of student life at Imperial. Over 300 of these dent-organised groups are bringing like-minded people together and hosting events catering to pretty much any interest you could imagine. The societies cover topics ranging from athletic sports to hiking, cheese or surfing. These clubs are <sup>a</sup> great way to get to know people, explore new hobbies and make the most of your stay. The Erasmus Society for exchange students is especially important to me. The people <sup>I</sup> met at society events and trips are some of the best friends <sup>I</sup> made in London and one of the very best aspects about my stay here.

### Living in student halls

As an exchange student at Imperial, you're guaranteed <sup>a</sup> spot in one of the college's dent halls. Although there are big differences between halls with respect to modernity and number of students in residence, you can expect

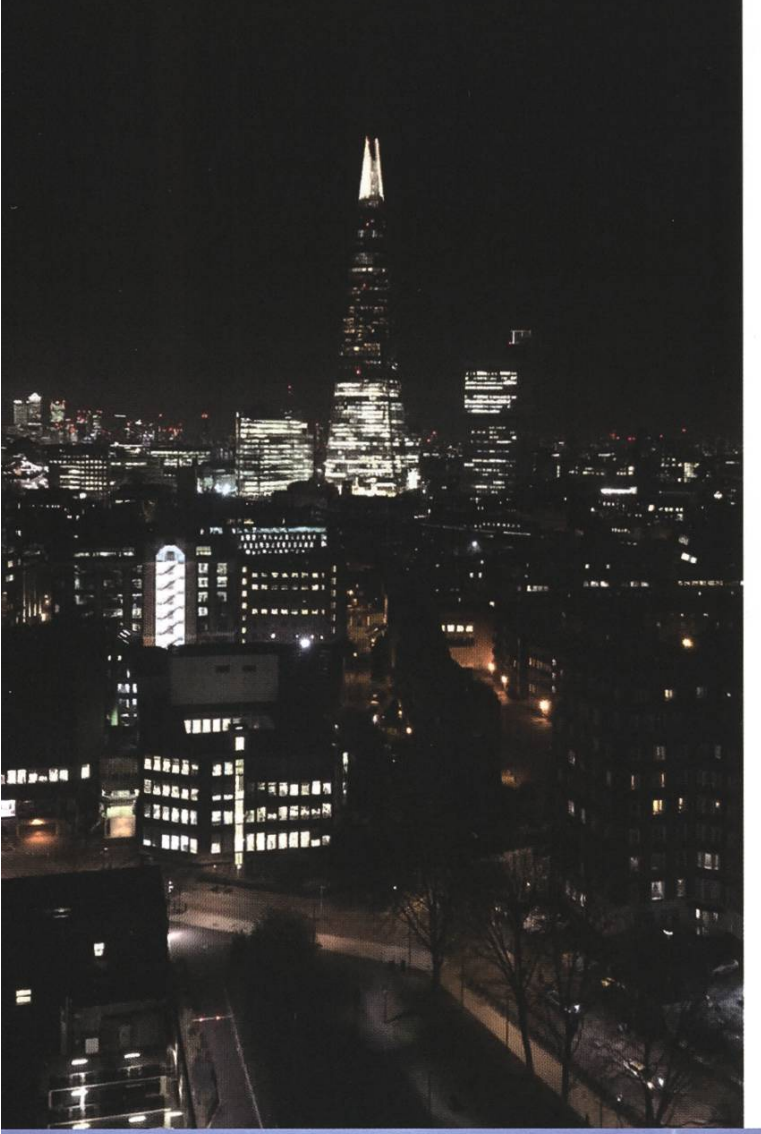

to have <sup>a</sup> room on <sup>a</sup> long hallway with <sup>a</sup> shared kitchen. Some rooms have en-suite bathrooms, most don't. Adventurous students may also opt for a shared room.

Living in a hall is one of the best opportunities to get to know regular, i.e. non-exchange, Imperial students. During Fresher's fortnight  $-$  the first two weeks of the term  $-$  you'll have the opportunity to meet new people by participating in many hall-warden-organised activities within the hall and around London. The halls are in <sup>a</sup> decent shape in general, and by choosing this option, you'll save yourself a lot of administrative overhead as compared to organising <sup>a</sup> flat on your own. Also, the rent is about the same for either alternative. Speaking of rent: The closer to campus you want to live, the more rent you'll pay. In general, you should expect to pay about as much as in Zurich, sometimes even <sup>a</sup> bit more. Taking all of this into consideration, <sup>I</sup> would recommend staying in <sup>a</sup> student hall over renting <sup>a</sup> flat independently.

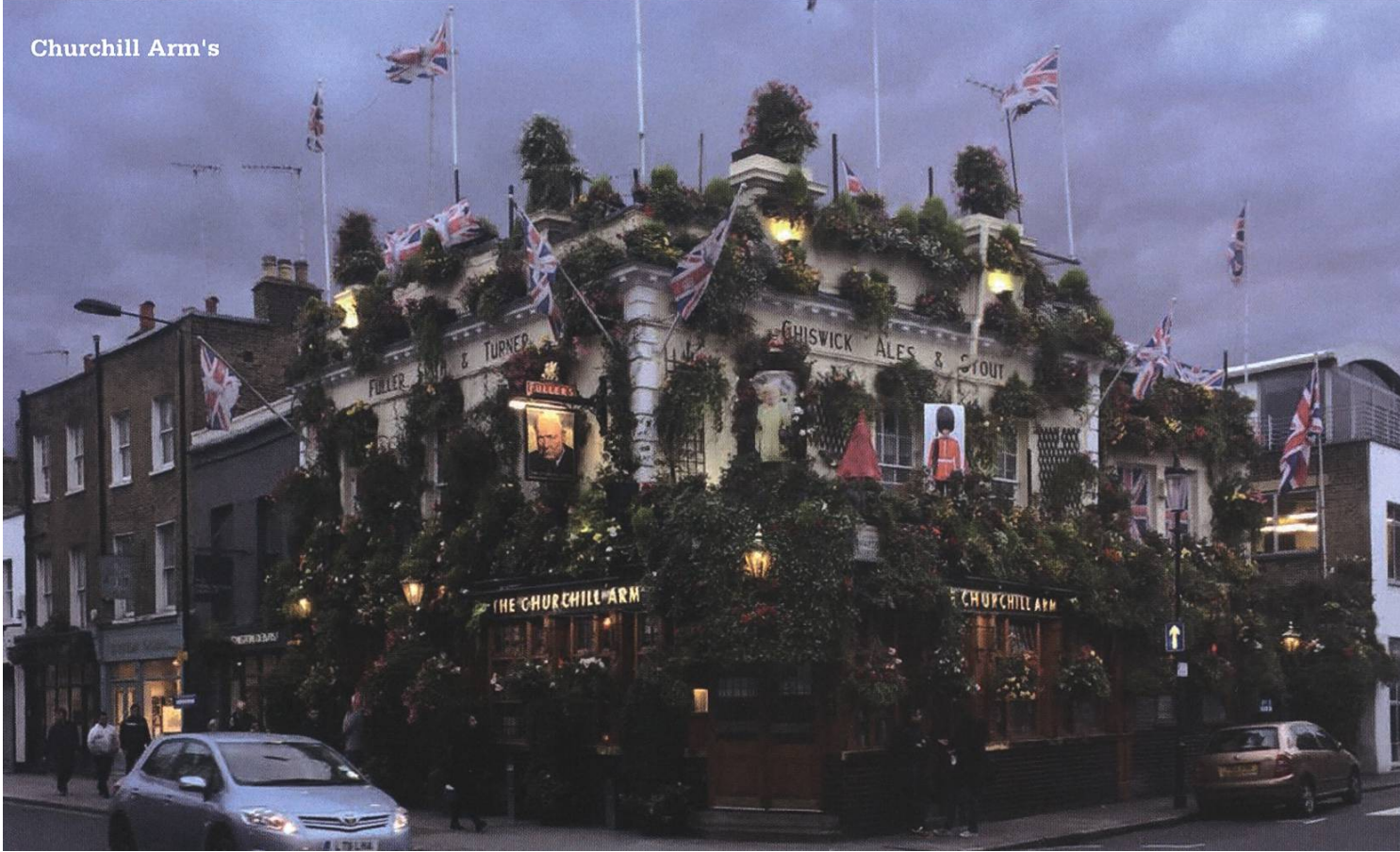

London is bustling, intense and busy. The offerings of cultural events of all kinds are mind-boggling. <sup>I</sup> especially

enjoyed the wide array of art and historical museums as well as having one of Europe's best scenes for electronic music on my

London is bustling, intense and busy.

and internationality, London is a very, very exciting city to live in. Regardless of the destination, studying abroad is

Combining history and modernity, Britishness

<sup>a</sup> wonderful opportunity to experience <sup>a</sup> different perspective on everything you're used to, delve deeper into your studies and make

 $\circledR$ 

doorstep. For the former, I'd recommend Tate Modern, Saatchi Gallery and Museum of great new friends. <sup>I</sup> could not recommend it more strongly.

don. Regarding going out, I'd suggest checking Resident Advisor for any acts you might be interested in and then grabbing tickets as early as possible. Head North East - Shoreditch, Hackney, Dalston - or South East - Brixton, Peckham - for cutting-edge gigs and clubs.

The single question I'm asked most by friends at home is about the food in London (don't even get me started on the weather). And no, I've not yet warmed up to having a Full English Breakfast every morning or to British cuisine in general. However, there are many great ethnic restaurants, and the quality of takeout food is surprisingly high. Food in general is <sup>a</sup> bit more affordable than in Zurich. Speaking of (un)affordable, I'd say that the living costs in London are comparable to those of Zurich - quite high. Even though the upsides of living in London clearly outweigh the downsides in my opinion, let me mention some of them for fairness' sake. London is <sup>a</sup> big city. Getting anywhere will take you quite some time, the quality of the air is not great, sometimes the sheer abundance of everything can be overwhelming and actual ture is far away.

That being said, living and studying in Lonwill give you countless opportunities to explore your interests and meet great people.

### Paperwork

The requirements for going on an exchange are pretty easy to meet. You'll either have to have passed Basisprüfung with <sup>a</sup> 4.5 average or have improved your grades significantly in later years. If you would like to venture beyond Europe, your grade average should be <sup>5</sup> or better. Some partner universities do additionally require <sup>a</sup> certification of your language abilities.

You'll be accredited <sup>a</sup> maximum of around 15 points for your Bachelor's and Master's degree each for the modules you take abroad. Therefore, it might make sense to schedule your semester abroad towards the end of your Bachelor's. This will also give you the most freedom to choose your modules, as they'll be counted as elective courses at home. Alternatively, writing a thesis abroad might also be worth considering. One last thing about administration: you will pay the same tuition fees as at ETH when going abroad. Compared to British or American tuition fees, this is a steal!

The internal application deadline for the Swiss-European Mobility Program<sup>1</sup> is in early March, regardless of whether you plan on going abroad during the autumn or spring term. For more information on the administrative issues check out ETH's (confusing) website or get in touch with Prof. Gärtner, who's ponsible for student exchanges within D-INFK.

### References

[1] https://www.ethz.ch/studierende/de/studium/ auswaerts-studieren/austauschstudium/austauschproaramme/swiss-european-mobilitvprogramme/sms.html

## Sesam öffne dich  $-$ Von Schliesssystemen und Kaffeemaschinen

ANDRBROM - FOLGT DER NAMENSKONVENTION NR. <sup>5</sup>

Sie ist klein, handlich und im Studentenalltag quasi omnipräsent. Sei es, um sich am Mittag in der Mensa dem Personal als Student auszuweisen, um den Kontrolleur am Eingang der ASVZ-Anlagen zufriedenzustellen oder um noch am späten Abend nach Gebäudeschliessung nem zweitem Daheim, dem Aufenthaltsraum im CAB, einen Besuch abzustatten und ein Bier aus dem Bierautomaten zu geniessen. Die Rede ist natürlich von der ETH-internen Legitimationskarte, meist einfach nur «Legi» genannt.

### Übersicht

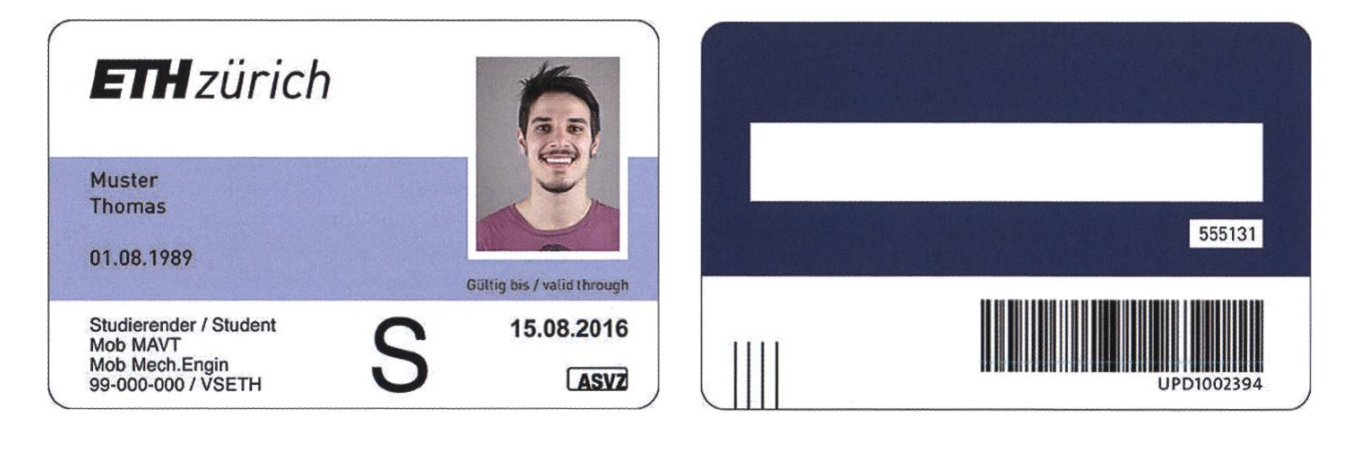

Auf den ersten Blick wirkt sie nicht allzu spektakulär. Ein Plastikkärtchen, das sich mit seinen Abmessungen von etwa 54x86 mm nahtlos in den restlichen Kartenstapel einer pischen Geldbörse einordnet. Das ist natürlich kein Zufall, denn mit der ISO 7810-Norm existiert seit 2003 ein internationaler Standard für Identitätsdokumente, der die Abmessungen genau festgelegt.

Deutlich sichtbar prangt zuoberst das Logo der ETH, dann folgen Name, Geburtsdatum und ein meist besonders vorteilhaftes Portrait. Der untere Streifen ist dafür verantwortlich, dass man halbjährlich zu einem der verstreuten und nur schwer auffindbaren Validierungsterminals rennen muss, um weiterhin sein Mittagessen zu einem unschlagbaren Preis zu beziehen.

Da die ETH davon ausgeht, dass sich Name und Geburtsdatum weniger oft ändern als der Studiengang oder die Personenkategorie, bietet die Legi Platz für zwei Arten von persönli-Daten. Zur Personalisierung gehören die unveränderlichen Daten wie Foto, Geburtsdatum und Name. Die Validierung hingegen ist durch den Thermostreifen gegeben, auf dem die veränderlichen Daten stehen, mit denen die Legi ihre Gültigkeit erhält.

Auf der Rückseite sieht man zunächst ein Feld für die Unterschrift, darunter eine sechsstellige Zahl, die im nächsten Kapitel genauer betrachwird. Zuunterst befindet sich ein Barcode, der die Personenkategorie und Matrikelnummer kodiert. Man kann diesen natürlich probe-

Zunächst werden die persönlichen Daten von der Kanzlei überprüft und in einer endatenbank gespeichert. An dieser Stelle wird auch die Matrikelnummer generiert, die landesweit eindeutig ist und von nun an dem Studenten fest zugeordnet ist.

Spätestens jetzt, nachdem auch die Erstsemestrigen ihren ersten Prüfungsblock hinter sich haben, wird vermutlich jeder Student, der gerade diesen Artikel liest, seine eigene rikelnummer auswendig wissen. Schliesslich muss man sie bei jeder Prüfung mindestens auf das Deckblatt schreiben, oft sogar auf jedes zelne beschriebene Blatt. Doch eigentlich ist die Zahl auch nicht schwer zu merken.

Die ersten zwei Ziffern kodieren den Jahr-

weise scannen, doch wenig be Zeichenketzurück, die auch unterhalb des Barcodes aufgedruckt ist. Der Code wird

überraschend **Vom Absenden des** malig an der kommt diesel-Anmeldeformulars bis zum Erhalten ETH angemeldet der Legi läuft ein langer Prozess ab, der durch viele ETH-interne Organisationseinheiten läuft.

gang, in dem man sich ersthat. Dann folgt eine fünfstellige Zahl aus einem Bereich, der der jeweiligen Hochschule vom Bun-

→

hauptsächlich von der Bibliothek genutzt, doch auch an der Kasse im VIS-Büro findet diese Nummer Verwendung, sei es, um zum stolzen Besitzer einer neuen Tasse zu werden oder um die Teilnahme an einem Event zu bezahlen.

### How to get your Legi

Vom Absenden des Anmeldeformulars bis zu dem Zeitpunkt, an dem man seine Legi in Empfang nehmen kann, läuft im Hintergrund ein langer Prozess ab, der durch viele verschiedene ETH-interne Organisationseinheiten läuft.

Bundesamt für Statistik zugewiesen wird. Innerhalb dieses ETH-Zahlenbereichs werden dann die Nummern fortlaufend vergeben. Die Vergabe geschieht hochschulweit und unabhängig von den einzelnen Departementen. So lässt sich an der Nummer zwar erkennen, an welcher dungseinrichtung ihr Träger erstmalig immatrikuliert hat, aber es lassen sich keine Rückschlüsauf den Studiengang ziehen. Wechselt man die Hochschule, bleibt die Matrikelnummer doch erhalten; der Student wird dann dem neuen System hinzugefügt.

Nun, genauer gesagt reicht es aus, sich nur diese fünf Ziffern einzuprägen, falls man sich noch an das Jahr erinnern kann, in dem man sich erstmalig an der ETH angemel-

det hat. Denn bei der letzten Ziffer der Matrikelnummer handelt es sich um eine Prüfziffer, die relativ einfach berechnet werden kann. Im Prinzip wird hier eine gewichtete Quersumme aller Ziffern gegebildet. Bekannt ist dieses Verfahren Mit diesem meldet man sich an einem Rechner in den Computerräumen an, versendet seine E-Mails oder greift auf seinen polybox-Account

Es gibt eine Vielzahl von Schemata, nach denen der nethz-Kürzel generiert wird.

zu. Wie schon die Matrikelnummer darf auch das Kürzel, das aus einer drei bis acht staben langen Kombination aus Vor- und Nachna-

besteht, nur einmal vorkommen und muss seinem Besitzer eindeutig zuordenbar sein.

unter dem Namen Luhn-Algorithmus oder «Mo-10»-Algorithmus. Für den Fall, dass nun jemand die Korrektheit seiner Nummer prüfen möchte, oder auf der Suche nach einem neuen Partytrick ist, sei hier nun der Algorithmus kurz beschrieben:

- 1. Beginne mit der zweitletzten Ziffer von rechts. Von rechts nach links durchlaufend, wird nun jede zweite Ziffer verdoppelt. Falls das Ergebnis grösser als 10 sein sollte, bilde die Quersumme des Resultats.
- 2. Addiere nun aile erhaltenen Ziffern zusammen.
- 3. Die Zahl ist genau dann gültig, wenn die Gesamtsumme modulo 10 gleich 0 ist. Anders gesagt: Die letzte Ziffer, die als Prüfziffer dient, muss die Gesamtsumme der übrigen Ziffern in modulo 10 auf 0 ergänzen.

(Der Beweis hierfür ist trivial und wird dem Leser als Übungsaufgabe überlassen.)

Nachdem die Einschreibung nun schlossen und die Immatrikulation gültig ist, wird das Benutzerprofil an die Informatikdienste weitergeleitet und dort ein Benutzerkonto erstellt.

Damit existiert nun neben der Matrikelnummer ein weiteres wichtiges Identifikationsmerkmal, das überall an der ETH Verwendung findet: das Kürzel, oftmals auch nethz-Name genannt.

Nun kann es aber vorkommen, dass sich an der ETH zwei Personen mit demselben Namen aufhalten. Damit beiden nicht das gleiche Kürzel zugewiesen wird, gibt es eine Vielzahl von verschiedenen Schemata, nach denen ein nutzername generiert wird. So könnte vielleicht ein Buchstabe des Vornamens mit maximal sieben Buchstaben des Nachnamens verkettet werden oder zuerst der Nachname und dahinder Vorname stehen. Ein Zufallsgenerator probiert nun so lange verschiedene Kombinationen aus, bis eine gültige Zeichenkette gefunden wurde. Gültig bedeutet in diesem Fall, dass kein anderer Benutzer mit diesem Namen tieren darf. Zusätzlich werden alle ehemaligen Benutzernamen gespeichert. Wenn also jemand die ETH verlässt, bleibt sein Name noch für gere Zeit erhalten. Auch dies ist mit möglichen Sicherheitsproblemen zu begründen. Zum spiel könnte ein Professor sensitive Forschungsergebnisse irgendwo auf einem Server speichern. Falls nach einiger Zeit eine andere Person denselben Benutzernamen erhielte, könnte sie ebenfalls auf die Dateiablage zugreifen. Aus sem Grund führt die Personendatenbank eine Liste aller bereits verwendeten Benutzernamen.

Jedes Jahr beginnen fast 3000 neue Studenten ihr Studium an der ETH. Dazu kommen zahlreiche Wechsel und Neuanstellungen im Personalbereich, die natürlich alle ihr eigenes Login benötigen. Auch wenn es sehr spannend wäre, jetzt die genauen Namenskonventionen aufzuzählen, oder zu erklären, warum Student 1 ein Kürzel mit «Vorname-Nachname» hat, Student 2 aber «Nachname-Vorname» zugewiesen wurde, kann das bei so vielen verschiedenen Kombinationen sehr schnell unübersichtlich werden. In fast allen Fällen ist das das Werk eines generators. Bei jährlich 5000 neuen Einträgen bleibt kaum Zeit, jeder Person ein individuelles Kürzel zuzuweisen.

In den meisten Fällen funktioniert dieses Verfahren ohne Probleme. Man stelle sich aber nun folgendes Szenario vor. Ein Student namens Nicolas Eger immatrikuliert an der ETH,

durchläuft den Anmeldeprozess und bekommt nun, basierend auf seinem Vor- und Nachnamen, das Kürzel «neger» zugewiesen. Dies mag im Alltag durchaus amüsant sein, doch man kann sich schnell ausmalen, dass sich eine che Adresse spätestens bei offiziellen Mails als äusserst unpraktisch herausstellt.

Man könnte sich leicht weitere Namenskombinationen überlegen, aus denen sich lustige bis anstössige Benutzernamen ergeben würden. Aus diesem Grund führt das Benutzerverwaltungssystem eine Art Blacklist für «unerwünschte» Kürzel. Dazu sind nun lauter inaktive, leere Benutzereinträge erstellt, da nach der gel, dass jeder Benutzername nur einmal existieren darf, diese Zeichenfolge nun nicht mehr verwendet werden kann.

Irgendwo, in den Tiefen der Benutzerdatenbank vergraben, ruhen also lauter inaktive Accounts, deren einzige Aufgabe es ist, unerwünschte Namen zu verhindern. Tapferer neger@ethz.ch!

### Wie wichtig sind dir die inneren Werte?

Zunächst ist die Legi nur ein Kartenrohling, auf dem lediglich das ETH-Logo und die farbigen Felder zu sehen sind. Auf dem Weg zu ihrem zukünftigen Besitzer wird sie zuerst personalisiert, was bedeutet, dass die unveränderlichen Daten wie Name, Foto und Barcode aufgedruckt werden. Anschliessend wird sie durch Druck der veränderlichen Daten validiert und kann nun

Man stelle sich folgendes vor: Ein Student namens Nicolas Eger immatrikuliert an der ETH...

an ihren Inhaber verschickt werden. Je nach Personenkategorie existieverschiedene Ausgabestellen. So ist die Kanzlei für 21

Studentenlegis zuständig, die Abteilung man Resources kümmert sich um die Legis für Mitarbeiter und Dozenten.

Dass die Legi mehr als nur ein simples Plastikkärtchen ist, wird klar, sobald man sie vor das Tastenfeld eines Gebäudeeingangs oder die Kaffeemaschine im Aufenthaltsraum hält. Inzwischen kann sie auch zur Anmeldung an einem Drucker genutzt werden. So enthält der Kartenrohling neben den zuvor beschriebenen äusseren Details auch einen RFID-Chip samt Antenne.

Herzstück der Legi bildet ein Multi-RFID-Chip von LEGIC, einer Schweizer Firma, die sich auf Zutrittssysteme und kontaktlose Identifizierung spezialisiert hat. Multi-RFID unterstützt verschiedene Protokolle zur Nahfeldkommunikation. Zwar ist der Vorgang bei Tastenfeld,

Drucker und Kaffeemaschine ähnlich, jedoch kommen hier zwei verschiedene Systeme zum Einsatz.

Für das Schliesssystem an den ETH-Gebäuden wird ein proprietärer Standard verwendet, der von LEGIC entwickelt wurde. Die Kartenleser sind mit dem Zutrittssystem der Abteilung Betrieb verknüpft, das die Berechtigungen verwaltet. Damit

Kaffeemaschine oder den Druckern genutzt wird. Somit kann nun auch erklärt werden, wofür die Nummer unter der Unterschrift steht. Denn genau diese muss auf der VIS-Webseite eingegeben werden, um sich für den KaVIS-SerVIS zu registrieren. Wer die Artikel über den «Coffee Machine Incident» in der Ausgabe 2016/4 gelesen hat, weiss, dass im Inneren des

spielsweise studiengangabhängige trittsrechte vergeben werden können, muss das Zutrittssystem wiederum mit der Personendatenbank verknüpft werden.

Diese Nummer muss auf der VIS-Webseite eingegeben werden, um sich für den KaVIS-SerVIS zu registrieren.

Kapselverteilers ein handelsüblicher RFID-Reader steckt. Wird eine Legi davorgehalten, liest dieser das RFID-Tag aus und prüft, ob die Nummer in der

Wenn ein Student seine Legi an das Tastenfeld hält, wird zuerst der eingegebene Pin überprüft. Anschliessend wird in der Zutrittsdatenbank das entsprechende Profil aufgerufen. Hat der Student dort die Berechtigung für das sprechende Gebäude, wird die Tür freigegeben.

Neben dem proprietären Funkstandard ist auch das ISO 14443-genormte RFID-Protokoll implementiert, das vor allem von der Kaffee-Datenbank gespeichert ist. Genauere Details sind aber in den weiter oben erwähnten Artikeln zu finden.

(Alternative fact: Selbstverständlich dient diese Nummer auch der genauen Protokollierung des Kaffeekonsums jedes einzelnen Vereinsmitglieds zwecks Auswertung der relation zwischen Prüfungsergebnissen und Koffeinkonsum.)

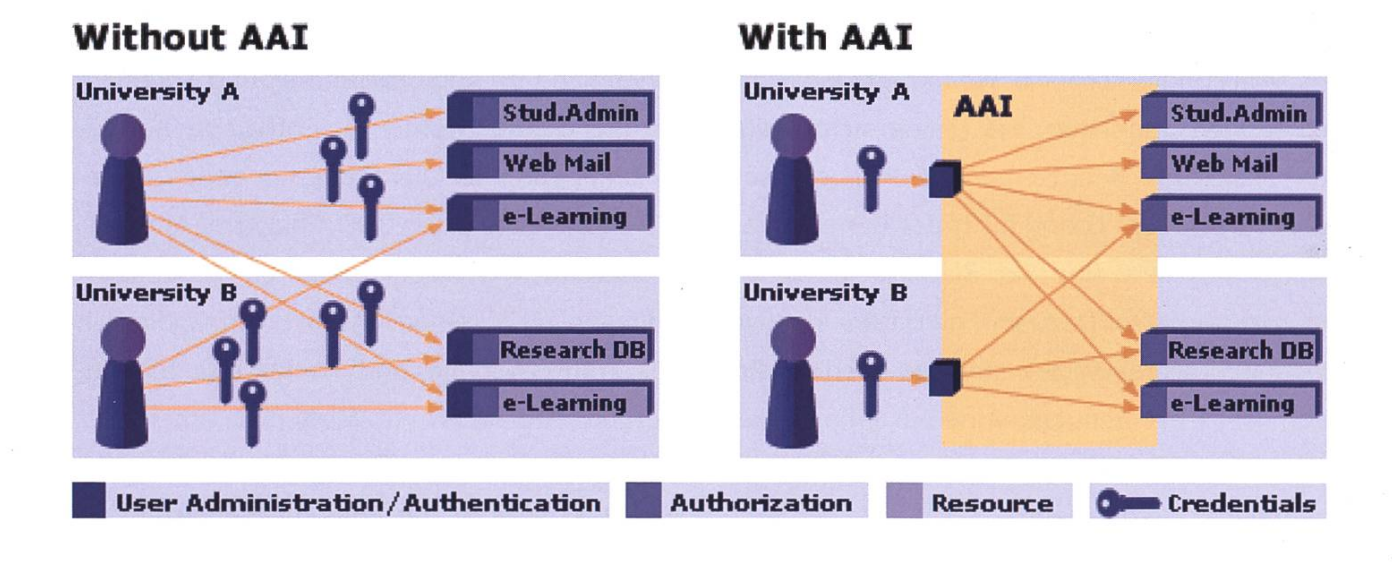

### Im Netzwerk der ETH

Kern der ETH-Informatikinfrastruktur ist eine zentrale Datenbank, die die Einträge ler Benutzer enthält. Zurzeit besteht sie noch aus selbstentwickelter Software, doch die nungen zum Umstieg auf eine kommerzielle, flexiblere Lösung laufen auf Hochtouren. Über zahlreiche Schnittstellen ist sie mit Teilsystemen verschiedener ETH-Abteilungen verknüpft. So kann das Rektorat über die Personendatenbank

neue Benutzer hinzufügen oder die Abteilung trieb individuelle **Zugangsrechte** vergeben. Weitere Dienste wie poly-

So lässt sich zu einer Person schnell auslesen, ob sie den VSETH-Mitgliederbeitrag bezahlt hat.

box, Drucker, Bibliothek oder Mail sind ebenfalls an den zentralen Server angegliedert. Für die Fachvereine oder auch vor allem für die Anmeldung im ETH-Netz sind aber die Benutzerverzeichnisse LDAP (Lightweight Directory Access Protocol) und AD (Active Directory) relevant. Im Gegensatz zu der nach Schlüsseln sortierten Datenbank stellen sie die Daten hierarchisch dar. Anstatt beispielsweise die gesamte Datenbank nach dem Attribut «Student» sortieren zu müssen, kann nun einfach der entsprechende Teilbaum des Personenverzeichnisses aufgeruwerden. So lässt sich zu einer Person schnell auslesen, ob sie ihren VSETH-Mitgliederbeitrag

bezahlt, was einem Attribut in der Personendatenbank entspricht. Daraus kann dann eine Lisaller Fachvereinsmitglieder generiert werden, denen ein Exemplar dieses Hefts nach Hause geliefert werden soll.

Meldet man sich auf einer Seite der ETH an, wird man häufig an ein externes Anmeldeformular von Switch weitergeleitet. Dieses, AAI (Authentication and Authorization Infrastructure) genannte System, erlaubt eine standardi-

> sierte, hochschulübergreifende Anmeldung. So können verschiedene Services der eigenen und auch fremder Hochschulen mit einem einzigen Login genutzt

werden, anstatt für jeden Dienst einen neuen Account zu erstellen.

Wenn also die Zusammenarbeit zwischen der ETH und anderen Universitäten betont wird, ist damit in erster Linie der Austausch zwischen ihren Wissenschaftlern gemeint. Doch das wird nur durch kompatible Infrastruktur und meinsame Kommunikation, quasi die Zusammenarbeit auf unteren Systemebenen, ermöglicht. Die Erneuerung des Backends ist nur ein Projekt unter vielen anderen, die allesamt dafür sorgen, dass die Informatikdienste stets auf dem neuesten Stand bleiben und stets eine optimale Arbeitsumgebung bieten können.

 $\circledR$ 

#### Quellen

https://de.wikipedia.org/wiki/Luhn-Algorithmus http://werner.rothschopf.net/modulo10.htm http://www.leaic.com/de/produkte-und-dienstleistunqen/transponder-chips/507930/miaration-zu-advant.html https://www.ethz.ch/services/de/service/raeume-standorte-transporte/raeume-gebaeude/schliessmanagement.html https://www.ethz.ch/services/de/service/eth-karte.html https://www.switch.ch/aai/about/

### Reverse Student Exchange Interview: Hidde Lycklama

### INTERVIEW BY ZENO KOLLER - FORGOTTO PUT AN AUTHOR ON THIS ARTICLE

VISIONEN sometimes publishes reports from ETH students on their experiences doing an change at another university. While this is relevant to students who consider going abroad themselves, wouldn't it be interesting to see how incoming students are doing at ETH? To see things from the other side, <sup>I</sup> decided to reach out and ask Hidde Lycklama, who is visiting from TU Delft.

### Can you tell me something about yourself?

My name is Hidde. Originally, I'm from sterdam, but I'm studying computer science at TU Delft, the largest technical university in the Netherlands'.This semester, <sup>I</sup> am on an change at ETH. I will stay in Switzerland until the exams in February.

### Where are you staying? Was it easy to find accommodation?

ETH helps non-German-speaking international students find accommodation through Woko and such. <sup>I</sup> was on my own, having had three years of German in school. So <sup>I</sup> came here two weeks before the semester started, looking for shared flats. I took some risks, turning down an offer that did not suit me too well, and ended up in <sup>a</sup> nice shared flat with some Swiss people in Oerlikon.

### Does accommodation differ from Delft?

The cost of living is definitely higher in Zurich. It also seems to me that the locals are more willing to share <sup>a</sup> flat with someone from abroad.

Do you find it easy to get access to (local) people? Is the myth of the cold Swiss people true?

<sup>I</sup> cannot make <sup>a</sup> general statement, but with young people, this myth is definitely not true! <sup>I</sup> get along well with the people from my apartment. Also, there's the Erasmus Student Network (ESN), where locals organize events for and with international students: Parties, skiing trips, international dinners. It's <sup>a</sup> community from all over Europe and beyond. I really like it! Is there <sup>a</sup> similar organization at TU Delft? What kind of events are there for the students

#### to get to know each other?

Before the semester starts, there is a whole week of events, most of which involve drinking of some kind, for the students to get to know each other. Similar to the Erstitag or Erstiweekend, but longer.

### What courses are you taking? How is the level compared to TU Delft?

I'm an undergrad, but am taking master's courses here: Because of the overlap in tent, the TU would not credit me the ones from the Bachelor program. So <sup>I</sup> am taking Cybersecurity Lab, Big Data, Network Security and, not in the computer science department, Economics. <sup>I</sup> also joined <sup>a</sup> German course, but it was too easy for me

The level of the computer science courses is about the same. I really like the Lab, but it's <sup>a</sup> lot of work. Network Security is also very interesting.

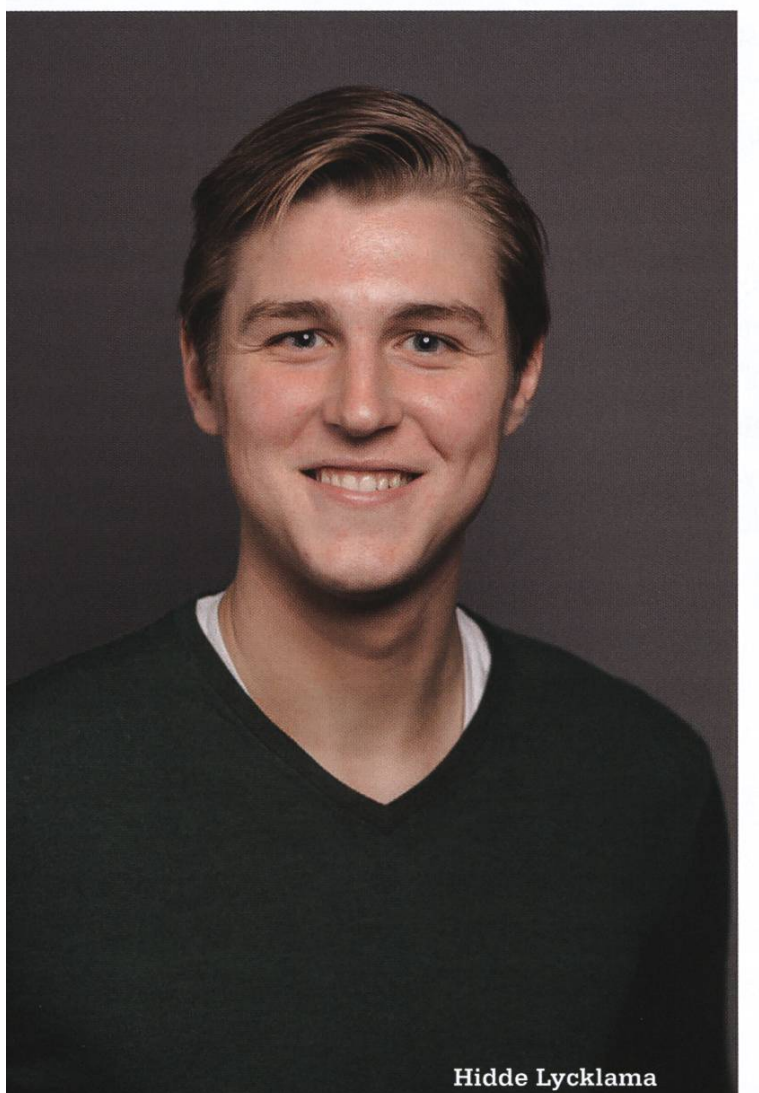

### Do you have <sup>a</sup> lot of opportunities to choose your own courses at your home university?

Yes, there are only three Bachelor tracks to choose from: Embedded systems (which <sup>I</sup> am taking), signal processing and data analysis.

Is it common for CS students in the Netherlands to go for a Master's degree?

Yes, it is quite common to do your Master's as well, in any field actually. <sup>I</sup> think it's more "American" to start working after your Bachelor's. However, many CS students do already have jobs while studying.

### Do you already know what you want to do ter graduating?

I'm thinking of taking a year off after my Bachelor's to work at a company or do an internbecause <sup>I</sup> like working. And also to travel abroad some more. After the year, <sup>I</sup> will go do my Master's.

### Do you also make use of ASVZ?

Oh yes, of course! I really like Muscle Pump and try to go three times <sup>a</sup> week. On the weekends, <sup>I</sup> also go running. Back home, <sup>I</sup> also went to the gym, but the ASVZ gym is often really crowded.

### Where are your favourite studying spots around ETH?

Here, you need to know your way around, because power outlets aren't everywhere like I'm used to from TU Delft. <sup>I</sup> will often study at Zweistein because I like the café-like atmosphere. Recently, I'm also frequenting the CAB because of the free coffee at VIS! Of course, <sup>I</sup> bought my own cup. I even got the signup survey right the first time!

### Do you have any anecdotes or weird stories from your stay so far?

Back in September, <sup>I</sup> came here with my ents by car to bring my stuff. They were staying for the weekend and decided to check out <sup>a</sup> winery. They ended up buying <sup>a</sup> couple of bottles, but the wine shop did not accept their card and the ATM wasn't working. The Swiss-Italian guy running the shop told us to just let me bring the money some time. He didn't take contact details or anything. So next Saturday, I went to the winery to bring the money. But there was another clerk in the shop who did not know about me bringing the money for that particular purchase. Talking to him was not easy: "Nur Deutsch oder Italienisch!" It took me quite <sup>a</sup> bit of arguing, but in the end, <sup>I</sup> managed to make him take my money. <sup>I</sup> would say that in the Netherlands, people trust strangers more than in other countries, but this is another level.

What from the Netherlands do you miss here? Food is very expensive, even if it's only simple. Also, in the Netherlands, <sup>I</sup> can get <sup>a</sup> beer for 75 cents ...

### What gift or thing would you bring home from Switzerland?

We could use some mountains for skiing!

If you're visiting ETH as an exchange student and would like to share your experiences here, please send a message to visionen@vis.ethz.ch.

®

#### Footnotes

[1] TU Delft has 19600 students, about 1000 more than ETH.

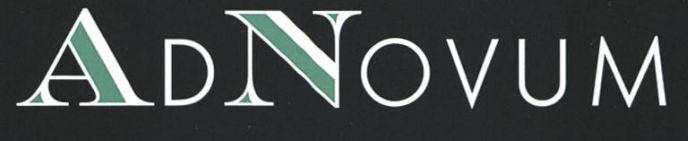

High-End Software & Security Engineering

# QUIZ FOR SOFTWARE ENGINEERS

COME AND CRACK IT! ETH KONTAKTPARTY, 4. MÄRZ 2017

 $00:05$  $Q =$ 

GoPro

GoPro zu gewinnen! Besuche uns am AdNovum Stand Nr. A15

### Fotografie Part II: Objektive kaufen und verstehen

PASCAL WIESMANN - HAT DEN DURCHBLICK

Im ersten Teil dieser Serie habe ich erklärt, auf was es beim Kauf eines Kamerabody darauf kommt. Jetzt geht es um die Frage: «Was muss ich beachten, wenn ich mir ein Objektiv kaufen möchte?» Ich erkläre Schritt für Schritt die wichtigen Eigenschaften.

### Brennweite (engl, focal length)

Die offensichtlichste Eigenschaft ist die Brennweite. Man könnte auch «Zoom» sagen. Weitwinkel-Objektive haben eine kleine Brennweite, Teleobjektive eine grosse. Die Brennweibestimmt grundsätzlich den Bildausschnitt und den Abbilsie einen «Crop-Faktor» von 1.4 habe. Micro-Four-Thirds-Kameras, beispielsweise von Olympus, haben einen Crop-Faktor von 2 (17mm entspricht also z.B. 35mm auf Vollformat). Es sollte nun klar sein, dass Zoom-Objektive nicht

dungsmassstab. Wie gross ein fotografiertes Objekt auf dem

Die offensichtlichste Eigenschaft ist die Brennweite, oder "Zoom".

eine einzelne Brennweite haben, sondern einen Brennweitenbereich. Für APS-C ist der Bereich 18-55mm

Foto erscheint, hängt jedoch auch von der Sensorgrösse ab. Je grösser der Sensor, desto grösser der Bildausschnitt. Ein grosser Bildausschnitt heisst, dass die einzelnen Elemente auf dem Bild klein erscheinen. Wird die Sensorgröhalbiert, wird der Bildausschnitt halbiert. Dasselbe passiert, wenn man die Brennweite mit 1.4 (bzw. der Wurzel von 2) multipliziert. Ein 35mm-Objektiv mit einem APS-C- (bzw. DX-) Sensor ergibt also denselben Blickwinkel wie ein 50mm Objektivauf einem Vollformat-Sensor. Ein 35mm-Objektiv, montiert an einer Kamera mit APS-C-Sensor, nennt man oft 50mm, weil 50mm in dem Fall das sogenannte Kleinbild-Äquivalent (auch Vollformat-Äquivalent genannt) ist. Bei der Kamera spricht man dann davon, dass üblich, bei Vollformat 24-70mm und 70-200mm. 50mm nennt man Normal-Brennweite. Was unter ist, heisst Weitwinkel. Schliesslich werden Brennweiten, die darüber sind, mit «Tele» zeichnet. Die Brennweite bestimmt aber nicht nur den Bildausschnitt, sondern hat auch einen Einfluss auf die Tiefenschärfe. Bei selber denöffnung und selbem Abstand zum Objekt führt eine kleinere Brennweite zu mehr schärfe (weniger Bokeh<sup>1</sup>). Dies bewirkt, dass mit genau denselben Einstellungen und demselben Blickwinkel eine Vollformat-Kamera weniger Tiefenschärfe hat als eine mit kleinerem Sensor. Was genau alles die Tiefenschärfe beeinflusst, werde ich später erklären (wenn es um die meraeinstellungen geht).

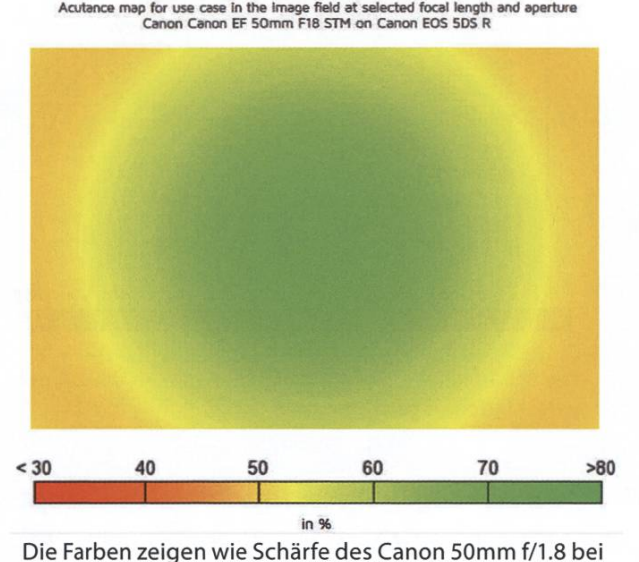

Blende 1.8 gegen die Ränder stark abnimmt.

### Blende (engl, aperture)

Die Blendenöffnung bestimmt, wie viel Licht das Objektiv auf den Sensor lässt. Bei Objektiven wird immer angegeben, wie weit die Blende maximal geöffnet werden kann. Wenn gesagt wird, «dieses Objektiv hat Blende x», bedeutet das, dass die maximale Blendenöffnung f/x ist, wobei f die Brennweite ist. So entspricht eine kleine Zahl einer grossen Blendenöffnung. Eine grössere Maximaleinstellung zu haben, bienatürlich mehr Flexibilität und ist deshalb meistens zu bevorzugen. Objektive mit grosser Blende werden als «lichtstark» bezeichnet. Zoom-Objektive haben meist kleinere Blenden. Das heisst, man muss sich oft zwischen stärke und Zoom entscheiden. Bei Festbrennbewegen sich die Blendenzahlen meist

zwischen f/1.2 und f/1.8 - bei Zoom-Objektiven zwischen f/2.8 und f/5.6. Eine grosse Blende ist natürlich bei schlechten Lichtverhältnissen nützlich. Zusätzlich verringert sie die schärfe (mehr Bokeh), was ein interessanter Effekt sein kann. Es bleibt noch zu sagen, dass bei Zoomobjektiven die maximale Blende oft nicht über den ganzen Zoombereich gleich ist. Beispielsweise bei günstigen 18-55mm f/3.5 bis f/5.6 Objektiven steht bei 18mm Blende f/3.5 zur Verfügung, bei 55mm jedoch nur noch Blende f/5.6.

### Naheinstellgrenze (engl, minimum focus distance)

Objektive unterscheiden sich auch darin, wie nah siefokussieren können. Makroobjektive sind auf nahes Fokussieren spezialisiert. Zudem sind es oft Festbrennweiten. Makrofotografie ist für Anfänger ein ziemlich dankbares Übungsfeld, deshalb ist die Anschaffung eines Makroobjektivs sicher eine Überlegung Wert. Gerade bei Makroobjektiven spricht man nicht nur von der Naheinstellgrenze, sondern auch vom Abbildungsmassstab. Massstab 1:1 bedeut spielsweise, dass das Objekt auf dem Sensor so gross abgebildet werden kann, wie es wirklich ist. Bei Vollformat würde das heissen, dass ein 36mm breites Objekt so nahe fotografiert werden kann, dass es das ganze Bild füllt.

### Referenzen [1] Siehe Teil <sup>1</sup> der Serie. Ausgabe 2016/6

→

Perceptual Mplx vs focal length and aperture<br>Nikkor AF-S DX NIKKOR 18-105mm f/3.5-5.6G ED VR on Nikon D500

### Bildqualität

«It's all about the glass». Das wissen die meisten Fotografen. Doch was verbirgt sich hinter? Intuitiv ist doch das Objektiv «nur» ein Stück Glas und der Sensor das Entscheidende! Die folgenden Eigenschaften unterscheiden eine gute Optik von einer schlechten.

- Auflösung: Ähnlich wie bei Sensoren kann man bei Objektiven auch vom Megapixel sprechen, nämlich wie viele Megapixel an Schärfe das Objektiv liefert. Ein 20mpx-Sensor bringt nichts, wenn das Objektiv nur 2mpx an Schärfe liefert.
- Klarheit: Bei einem schlechten Objektiv kann förmlich beobachtet werden wie die Helligkeit von hellen Bereichen in angrenzenden dunklen Bereiche «herüberschwappt». Das ist grundsätzlich ununerwünscht, denn dabei geht Information verloren. Der Effekt kann jedoch (wie fast alles) für kreative Zwecke genutzt werden.
- Linsen-Lichtschein (engl. «Lens Flare») ist ein Effekt, der durch direkte Sonneneinstrahlung ins Objektiv entsteht. Lens Flare versucht man prinzipiell zu minimieren, weil es den Rest des Bildes unkenntlich macht. Lens Flare kann aber auch ein mittel sein (schon mal einen Michael-Bay-Film gesehen?). Der Lichtschein ist aber nicht bei allen Objektiven gleich schön. Lens Flare sollte eher symmetrisch sein und nicht allzu unruhig.
- Vignette: Die meisten Objektive lassen in der Mitte etwas mehr Licht durch als an den Rändern. Das ist ein Nachteil, denn wenn der Effekt erwünscht ist, kann er sehr einfach bei der Bearbeitung reproduziert werden. Wenn jedoch die Ecken nachträglich aufgehellt werden müssen, leidet die Bildqualität.

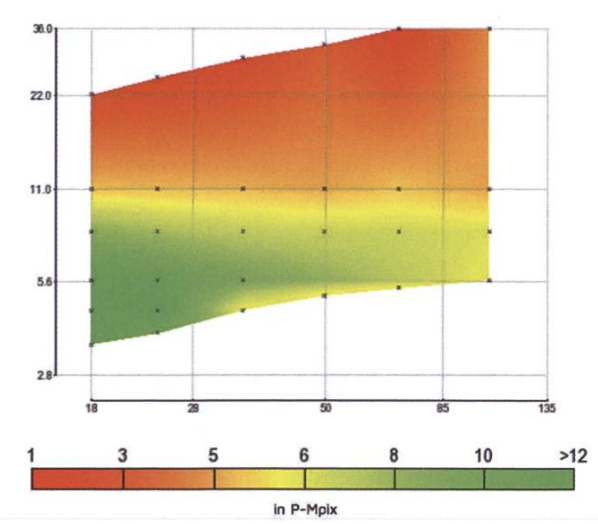

Die Schärfe eines 18-105mm Objektivs vom Nikkon bei verschiedenen Einstellungen.

- Verzerrung: Diese macht sich hauptsächlich in der Architektur-Fotografie bemerkbar. Und zwar dann, wenn gerade Linien nicht gerade erscheinen, sondern gekrümmt. Verzerrte Fotos können jedoch mit wenig Qualität-Verlust in der Nachbearbeitung verbessert werden.
- · Schönheit des Bokeh: Eine Lichtquelle im unscharfen Bereich sollte auf einem Foto idealerweise kreisrund und gleichmässig gefärbt sein. Dies ist leider bei den meisten Objektiven nicht der Fall und kann dazu führen, dass das Bild sehr unruhig wirkt.
- Chromatische Aberration: «Die chromatische Aberration (griechisch χρωμα chroma .Farbe' und lateinisch aberrare .ab schweifen'; in der Fotografie oft abgekürzt mit CA) ist ein Abbildungsfehler optischer Linsen, der dadurch entsteht, dass Licht unterschiedlicher Wellenlänge oder Farbe verschieden stark gebrochen wird. Neben einer chromatischen Vergrößerungsdiffeführt das zu dem Farbquerfehler, der sich besonders an Bildrändern in grünen und roten bzw. blauen und gelben Farbsäuan Hell-Dunkel-Übergängen äußert.» (Wikipedia)

30

### Autofokus

Wie schon im letzten Artikel erwähnt, ist ein schneller und präziser Autofokus nicht zu schätzen. Natürlich kann man auch mit manuellem Fokus schnell und präzise sein, das ist jedoch schwieriger, als einfach ein gutes Objektiv zu kaufen.

### Bildstabilisator

Nicht nur fürs Filmen, sondern auch fürs Fotografieren sind Bildstabilisatoren sehr tisch. Beispielsweise kann mit einer 50mm-äquivalenten Brennweite und ohne Stativ normalerweise nicht länger als 1/50s beleuchtet werden, ohne dass das Bild verwackelt. Mit einem guten Bildstabilisator kann man in der Situation ohne Bedenken 1/1 Os oder noch länger beleuchten.

### Meine Empfehlung

Objektive können oft zu guten Preisen auf dem Occasion-Markt gekauft, und auch wieder verkauft werden. Ich persönlich habe mir zum

Beispiel mal ein 17-40mm f/4 auf Riccardo holt, und es dann ein Jahr später für 10.- CHF mehr wieder am selben Ort verkauft. Der Grund war: Alles unter 24mm war mir zu weitwinklig.

Ich finde es gut, mit einer Festbrennweite (35- oder 50mm-äquivalent) anzufangen, weil man diese Brennweite dann so richtig verinnerlicht. Ein leichtes Weitwinkel-Objektiv (35mm) ist meiner Meinung nach am Vielseitigsten, deshalb ist das auch ungefähr die Brennweite der meisten Handy-Kameras. Sie ist geeignet für Landschaften, Gruppenfotos, Architektur, Street-Photography, etc. Die Standardbrenn-(50mm) ist genauso vielseitig einsetzbar, zusätzlich aber auch geeignet für Portraits. Die Debatten zwischen Festbrennweite und Zoom finde ich unnötig. Es ist klar, dass man bei brennweiten für gleich viel Geld, mehr Bildqualität kauft. Bildqualität ist jedoch viel weniger wichtig als Kreativität, und wenn die Möglichkeit zu zoomen deine Kreativität beflügelt, dann kaufe dir einen Zoom! (2)

i

Das geniale 24-70 von Canon zeigt hier ein bisschen Schwäche: Das Bokeh ist nicht ganz gleichförmig. Dies wird jedoch (wie hier) erst sichtbar, wenn man sich einen ganz kleinen Bildausschnitt anschaut

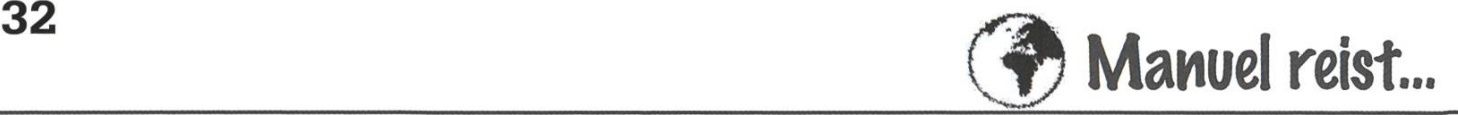

### ...die Australische Westküste hinab

MANUEL BRAUNSCHWEILER - WIRD NIE LANGWEILIG

Broome. Das ist der Name des 14'000-Seelen Küstenstädtchens, in welchem ich mich drei Tage lang von der Kimberley Safari erholen durfte. Wobei, so ganz ohne Wildtiere wäre das doch ganz langweilig. Deswegen wandert dort jeden Abend eine (zugegeben nicht wilde) Herde Kamele am Cable Beach entlang, um die zahlreichen Touristen zu erfreuen. Wer es etwas wilmöchte, der kann in den 15 Minuten entfernten Crocodile Wildlife Park gehen, wo dann so richtig Safari mässig nicht gleich nur der Natelempfang verschwunden ist, sondern auch die richtig grossen Salzwasserkrokodile hinter Gittern ihre massigen Körper sonnen und die dahergeworfenen Hühnchen verschlingen.

### Karijini Nationalpark

Doch ich möchte euch nicht über Broome berichten, sondern über das Juwel, das wir von dort aus ansteuerten: der Karijini Nationalpark. Zu unserem Leidwesen meinte wohl auch das Wetter, dass ein solches Juwel ordentlich glänzen muss. Dementsprechend stand der erste Tag dort gänzlich im Zeichen des Regens. Dies machte nicht nur die Wege glitschiger, sondern liess auch die australischen Temperaturen zum ersten Mal tauchen gehen. Trotz des Wetters und der Abgeschiedenheit des Campingplatzes liessen wir es uns nicht nehmen, des Abends eine kleine Busparty zu veranstalten. Blinkende Stirnlampen, um die richtige Stimmung zu verbreiten? Warum nicht! Zugegeben, die Lautsprecher im Bus waren nicht für diese Pegel geschaffen, doch mit den neuen Leuten auf der Tour war es dennoch ein lustiger Abend. Schliesslich wurde es dann auch laut genug, um die Nachbarreisegruppen anzulocken. Dass plötzlich jemand aus meinem ehemaligen dentenwohnheim in Canberra auftauchte, war dann durchaus überraschend. Australien ist eben doch kleiner als es scheint.

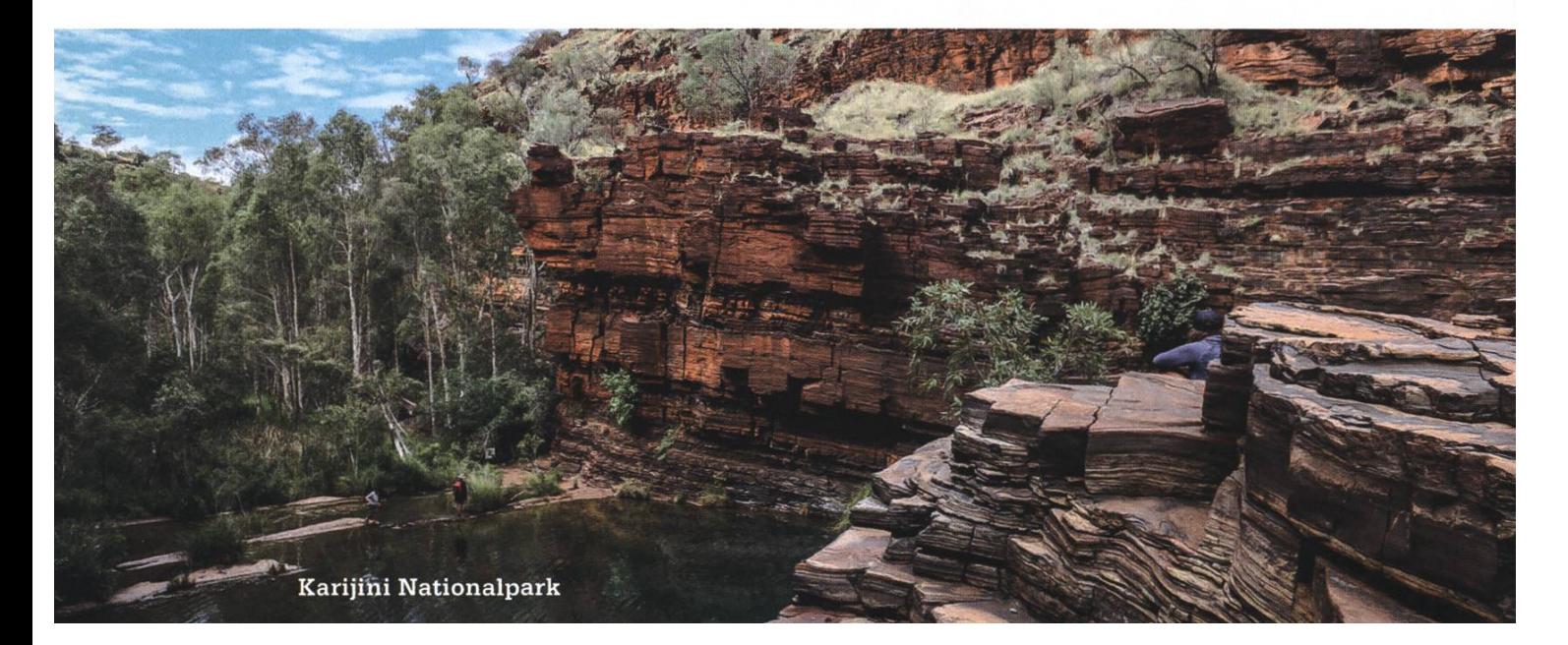

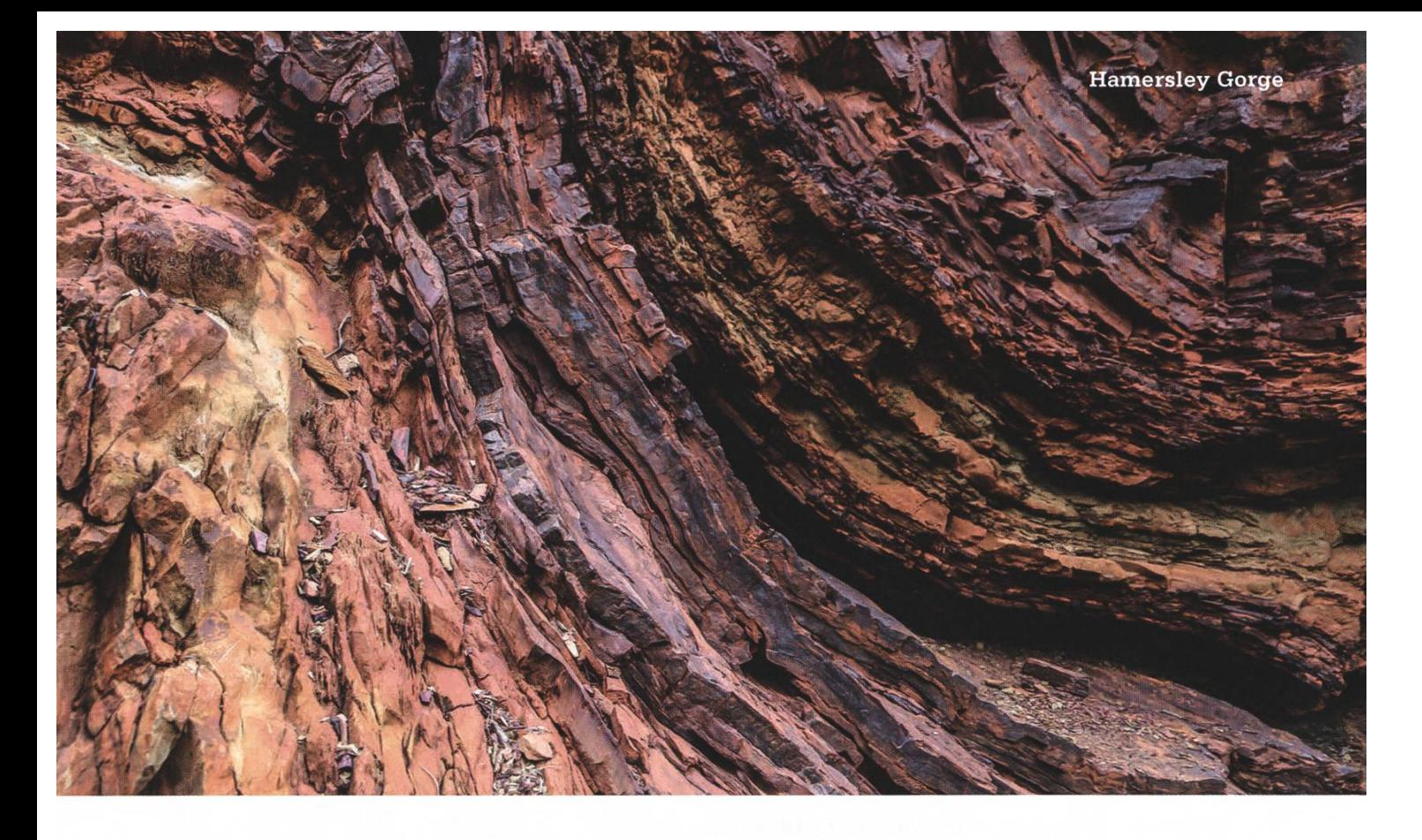

Am nächsten Tag war der Regen schliesslich versiegt und ein schöner Tag schälte sich aus den grauen Wolken. Auch heute zogen wir von Canyon zu Canyon und wanderten und schwammen durch die Gorges. Das Faszinierendste im Karijini Nationalpark sind mit Sicherheit die Gesteinsschichten in den Canyons. Wie tausende kleine Treppenstufen umgeben sie das Flussbett und türmen sich zu gigantischen Felswänden auf. Ein Bereich sah ausserdem so aus, als wären die Felsen in schön quadratische Stücke zugeschnitten worden. Es war wirklich einzigartig. Insbesondere Knox Canyon war unbeschreiblich schön. Nicht nur der Canyon an sich, sondern auch die Wanderung dorthin: Erst durch das hohe Gras, dann an den riesigen Termitenhügeln vorbei und schliesslich steil in den Canyon hinab. Am Grund folgten wir dann dem Wasserlauf, wo es viel gemütlicher zum Gehen war. Dennoch mussten wir diesem mer wieder über die treppenartigen Felswände ausweichen, da er die ganze Breite der Schlucht einnahm. Die Schwimmwanderungen, die wir

am nächsten Tag noch durch den Hancock Gorunternahmen, waren dank derTemperaturen dann eher etwas für Dickhäutige. Das terlebnis und die Aussicht am Ende des nassen Weges war die angehende Hypothermie dann aber gleich wieder Wert. Ganz im Gegensatz zur kalten Dusche, die ich diesen Morgen über mich hatte ergehen lassen. Ohne Sonne gab es leider zu wenig Energie im Camp, um das Duschwasser aufzuheizen. Meine Duschsession war dementsprechend kurz und von Flüchen untermalt.

Am letztenTag im Karijini Nationalpark stand noch Flamersley Gorge auf dem Programm - ein wahrhaft traumhafter Ort für jeden Reisefotografen. Bereits auf dem letzten Stück kurviger Strasse dorthin stach das farbige Gestein beidseits des Asphalts ins Auge. Von der Aussichtsplattform aus bekamen wir schliesslich einen eindrücklichen Blick auf den Canyon. Hier waren die Gewalten, die dereinst auf das Land gewirkt hatten, noch immer zu sehen. Die Felsschichten der Canyonwand schlagen förmlich Wellen und meine Augen weideten sich an deren violetten und rötlichen Farben. Für die meisten lud der Ort natürlich zum Schwimmen und Entdecken ein, doch für mich klapperte lediglich der Kameraverschluss munter auf und ab. Wir blieben länger dort als geplant, doch schliesslich war es an der Zeit, den Karijini Nationalpark endgültig zu verlassen.

### Exmouth

Auf diesen Ort hatte ich mich besonders freut, da hier die Chance bestanden hätte, mit Walhaien zu schwimmen. Alles zwar exorbitant teuer, doch wenn man schon mal hier ist... Der Wermutstropfen war dann aber, dass die Boote wegen des schlechten Wetters nicht einmal ausliefen. Ich war bei Weitem nicht der einzige, der enttäuscht war. Der vom Himmel strömende Regen und brachiale Wind machte dann auch die Nacht im Zelt zu einer eher schlaflosen. Am nächsten Tag sah es immerhin etwas freundlicher aus, weswegen wir den Morgen am Strand verbrachten. Das Küstengebiet dort nennt sich Shark-Bay und ist mit dem türkisfarbenen wässer und weissen Sandstränden sehr schön anzusehen. Glücklicherweise war es trotz des Namens erlaubt, dort schwimmen zu gehen. Den Rest des Tages verbrachten wir auf der Straund das Wetter verschlechterte sich wieder zusehends.

Unser nächster Halt war Coral Bay, wo uns eine weitere Möglichkeit gegeben wurde, um mit einem anderen Meeresriesen zu schwimmen: einem Manta. Dieses Mal lief das Boot sogar aus, doch die See war so stürmisch und die Mantas so unberechenbar, dass wir schliesslich doch keinen zu Gesicht bekamen. So läuft das eben in der Natur – die Enttäuschung war noch nicht zu leugnen. Zumindest konnten wir noch an einem Korallenriff Schnorcheln gehen und einige der kleinen Reef Sharks und die pige Unterwasserflora bewundern, bevor wir wieder in den Hafen einliefen.

### Monkey Mia & Shell Beach

Ungefähr ab diesem Zeitpunkt waren wir schliesslich zu weit südlich, um einen Schwumm im Meer noch geniessen zu können. In Monkey Mia übernahmen dies die Delfine für uns. Jeden Morgen gibt es dort eine Fütterung wilder Delfine, die freiwillig ans Ufer kommen, um ihre gratis Futterration abzuholen. Der Rest des Tages

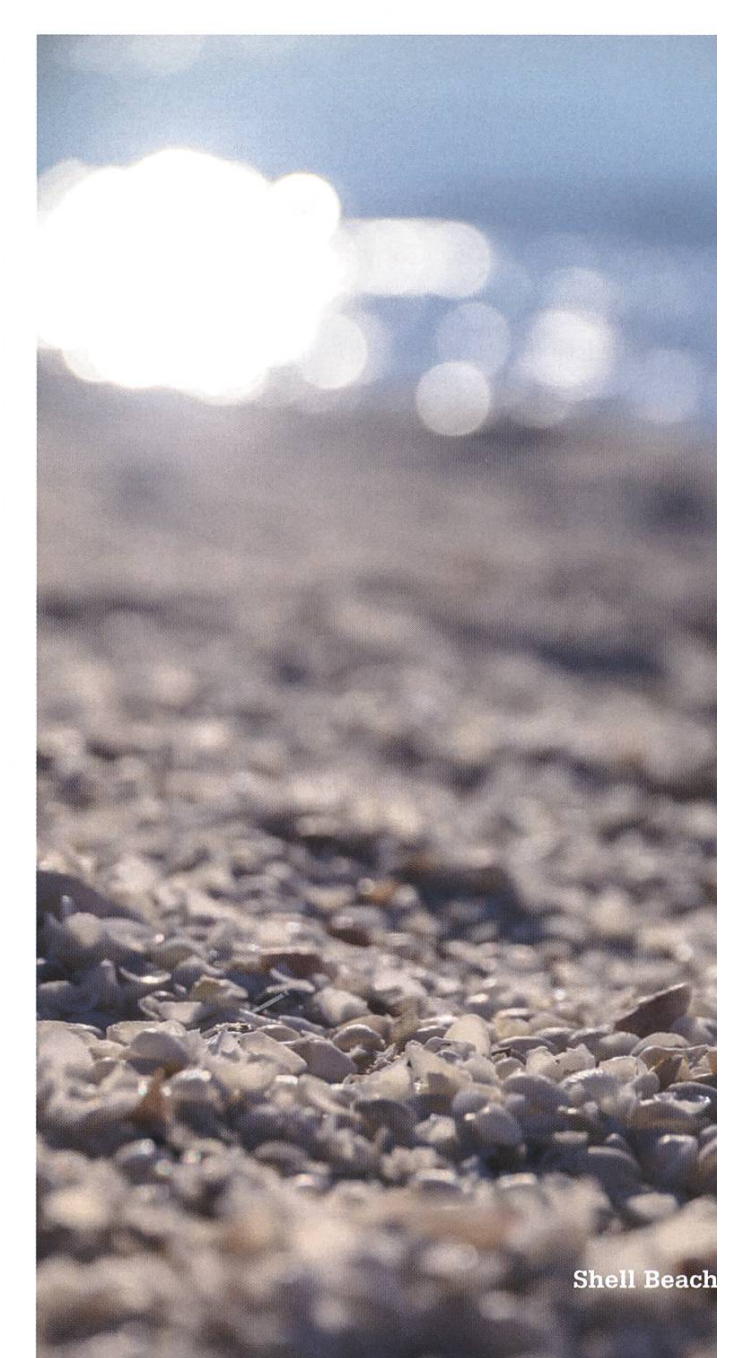

stand im Zeichen eines gemütlichen Café-Besuches, weiteren faszinierenden Küstenlandschaften und schliesslich noch Shell Beach, welcher - wie der Name bereits verrät - gänzlich aus kleinen Muscheln besteht. Es gibt zwar beque-Unterlagen über die man sich bewegen könnte, doch das Erlebnis war durchaus essant. Insbesondere, wenn das Wetter dabei so schön ist, dass man sich gerne einfach ein wenig zurücklehnt und den Abend geniesst. So gibt es auch gegen einen knirschenden Muschelstrand nichts einzuwenden. Oder gegen eine pernde Muscheldusche deiner Mitreisenden. Der malerische Sonnenuntergang vor spiegelglatter See und der Sichel des Mondes über der entflammten Oberfläche war eine Augenweide. So sehr, dass unser Guide von sich aus anhielt. Normalerweise veranlasst das inflationäre kommen schöner Sonnenuntergänge die Guinämlich dazu, einfach weiterzufahren. Nicht jedoch dieses Mal...

### Nature's Window & The Pinnacles

Am zweitletzten Tag meiner Reise stand noch Nature's Window - eine ikonische steinsformation - auf dem Programm. Doch um ehrlich zu sein, nach Karijini Nationalpark und all den anderen Naturwundern, war dies nicht mehr wirklich der Rede wert, Insbesonwenn einem bereits das Ende der Ferien vor Augen steht. Dafür freute sich bereits die Hälfte der Gruppe auf die Pinnacles, welchen wir als letzten Stopp am nächsten Tag geplant hatten. Grund dafür war ein Zitat, welches unser Guide zwei Wochen vorher dummerweise von sich gegeben hatte: «God, the Pinnacles are shit!» Seither waren wir ihm damit in den Ohren gelegen, da wir nun selbstverständlich wissen mussten, wie langweilig die Pinnacles wirklich sind. Ausserdem würde er von uns zum Abschied natürlich einen Hoodie mit einem bild der «Majestic Pinnacles» erhalten. Als ich die Pinnacles schliesslich erblickte, erinnerten

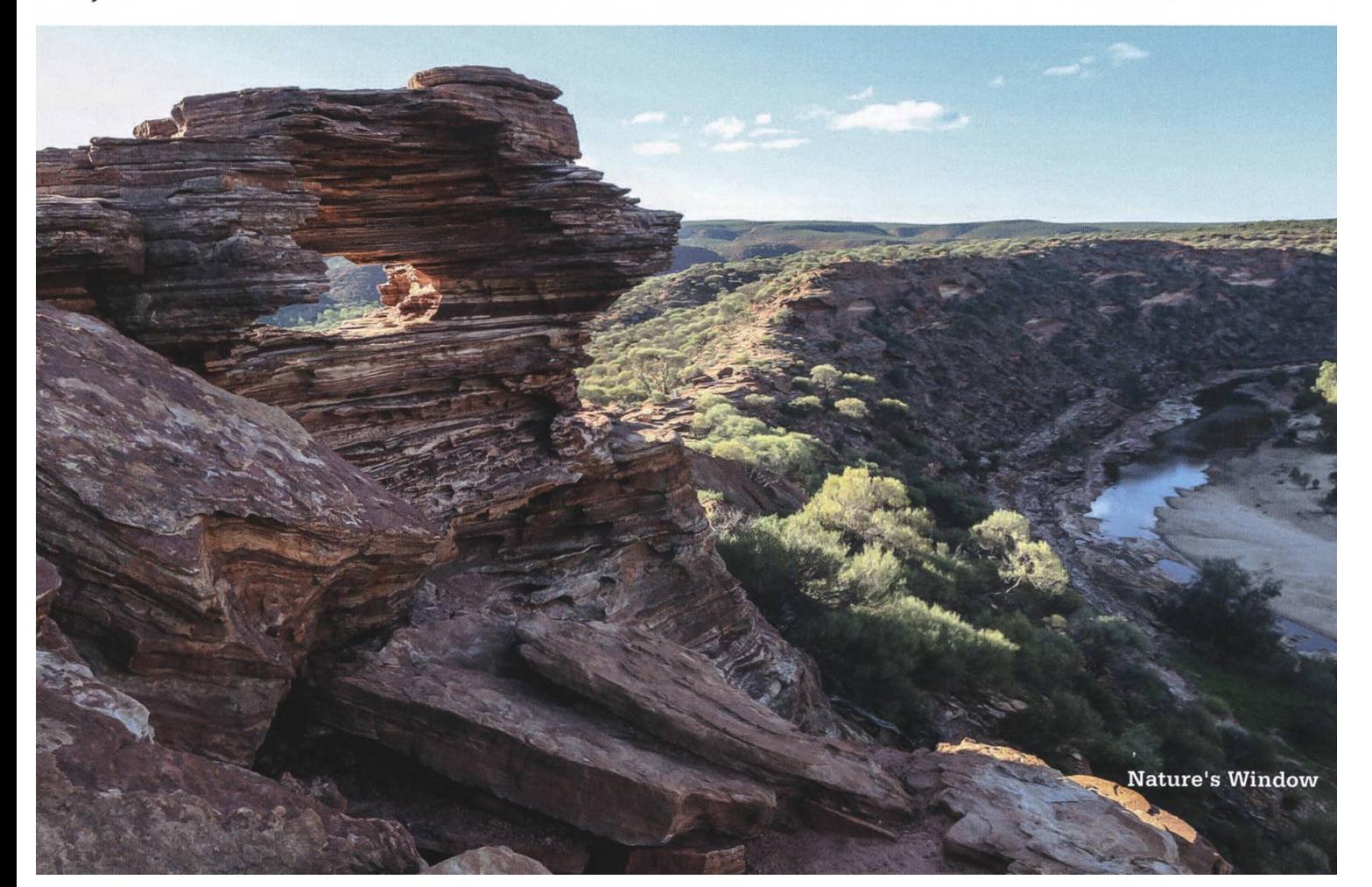

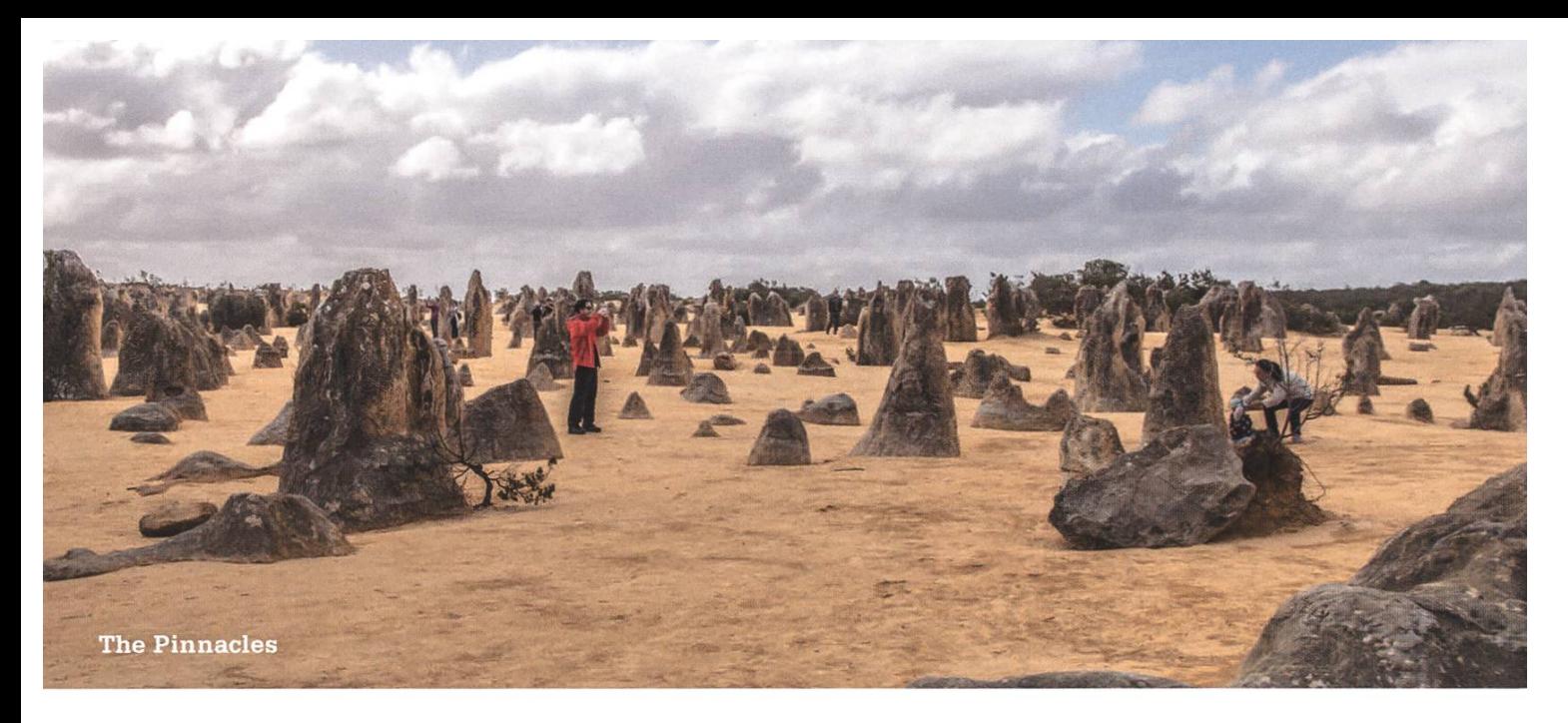

mich die zahllosen Formationen irgendwie an Grabsteine auf einem gigantischen Friedhof. Die Stimmung war allerdings bei Weitem nicht so gedrückt und das Wetter entzückenderweise sonnenklar. Der Spaziergang zwischen den reichen Steinsäulen weckte dann auch das Kind in einigen Mitreisenden: So mussten natürlich Gruppenfotos von phallusförmigen Steinsäulen gemacht werden, vor die bereits Menschen vor uns so ganz zufällig zwei grosse Steine hingelegt hatten ...

Und so neigte sich auch der letzte Tag meiner Reise seinem Ende zu. Es galt noch immer gut 450 km bis nach Perth zurückzulegen, wo uns mal wieder regnerisches Wetter erwartete. Natürlich haben wir all die guten Zeiten nochmals Revue passieren lassen und unseren Abschied noch bis tief in die Nacht hinein bührend gefeiert. So begleitete mich dann auch ein Kater durch den nächsten Tag, an welchem Perth noch von mir besichtigt werden wollte. Allerdings nur kurz. Das regnerische Wetter trübte die Ferienatmosphäre nämlich gewaltig und die Strassen waren wie leer gefegt. So blieb mir nichts anderes übrig, als am Abend in meinen Flug nach Sydney zu steigen und von den nächsten Ferien zu träumen.

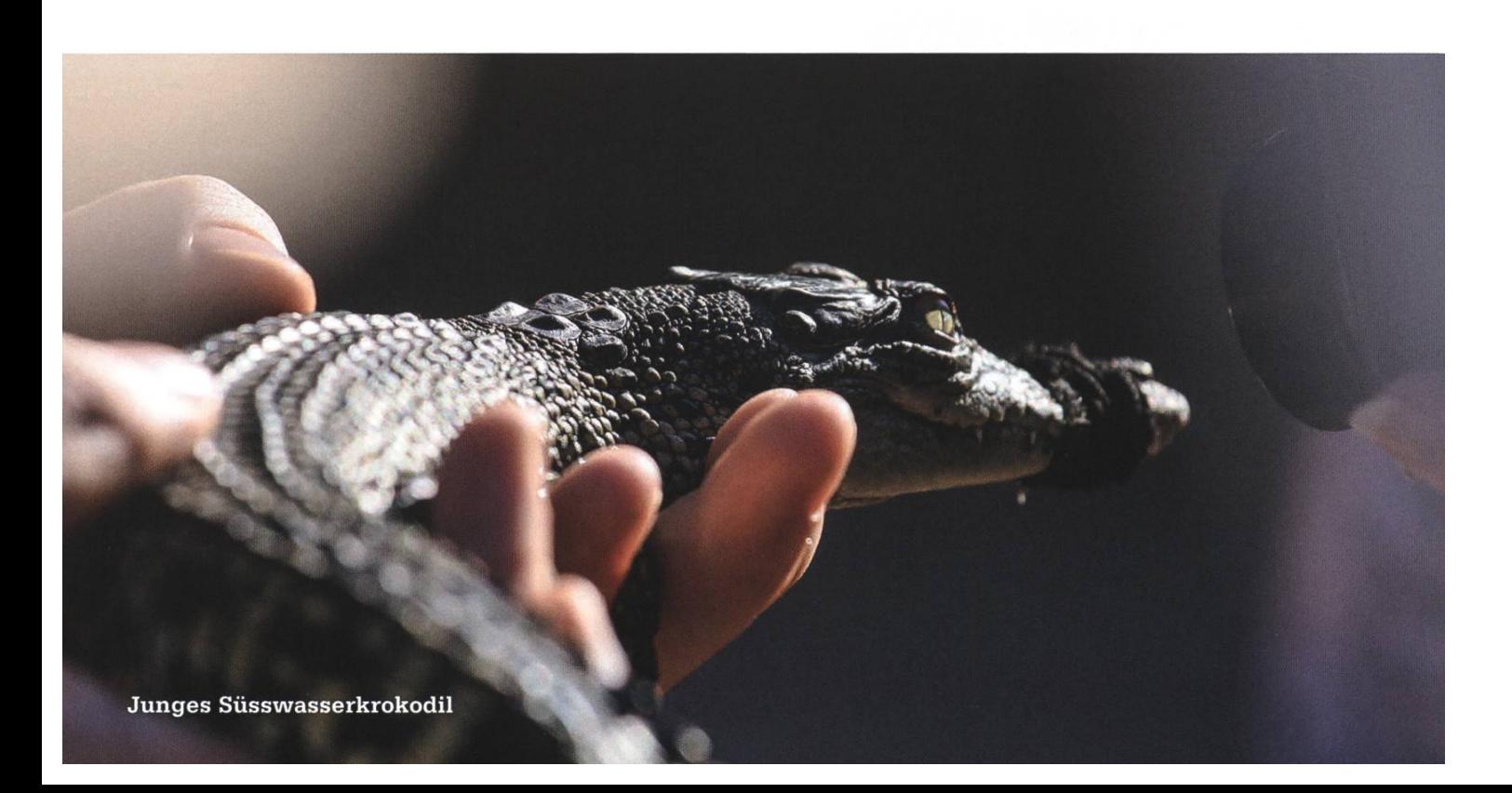

### Logikrätsel. Heute: Rechnen mit Quadraten

### SCHERENSCHNITT

Schneide diese Figur in drei Teile, welche die gleiche Form und die gleiche Grösse haben. Bemerkung: Die Teile dürfen gedreht und gewendet werden um sie deckungsgleich zu machen.

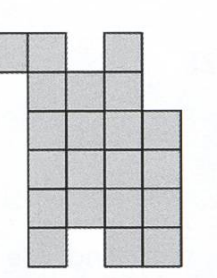

o©©

a b c

### DIE DREI SPIELSTEINE

In diesem Spiel wird in jedem Spielzug ein Spielstein von einem Feld in ein benachbartes leeres Feld verschoben. Zwei Felder sind benachbart, wenn sie

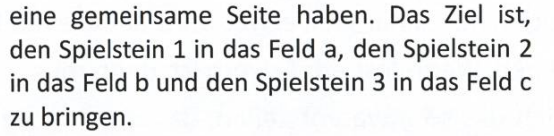

Wie viele Spielzüge sind mindestens notwendig, um dies zu erreichen?

### DIE TRIMINOS

Matthias legt Triminos auf ein Schachbrett. Jedes Trimino bedeckt genau drei leere aneinandergereihte

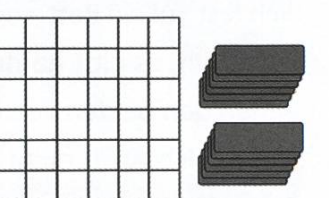

Felder (waagrecht oder senkrecht).

Matthias stoppt erst, wenn er keine Triminos mehr auf sein Schachbrett legen kann. Einige Felder können dabei leer bleiben. Wie viele der Felder bleiben maximal leer?

#### DER SCHNITT

Schneide diese Figur entlang der gestrichelten \_\_.\_j.\_-i—1— Linien in zwei Teile, die deckungsgleich sind (die Teile dürfen gedreht und gewendet werden).

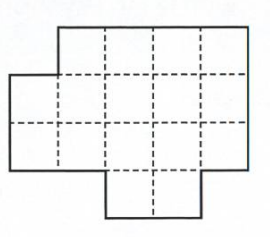

#### DER SCHERENSCHNITT

Schneide diese Figur entlang der Gitterlinien in fünf deckungsgleiche Teile. Die Teile dürfen gedreht und gewendet werden, um sie deckungsgleich zu machen.

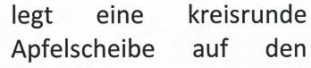

**SCHNEEWITTCHEN** 

Apfelscheibe auf den flachen Tisch (siehe Abbildung). Das eingezeichnete Gitter ist regelmässig, die

Jeder der sieben Zwerge

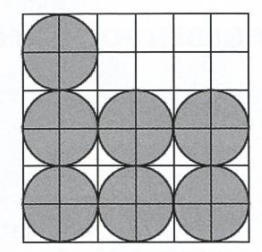

Kantenlänge eines kleinen Quadrates ist gleich dem Radius der Apfelscheiben, die mit ihrem Mittelpunkt genau auf einem Schnittpunkt des Gitters liegen. Schneewittchen möchte einen langen Schnitt ziehen, sodass links und rechts davon genau die Hälfte der Apfelscheibenflächen liegen (die graue Fläche ist links und rechts gleich gross). Wie muss sie schneiden, wenn der Schnitt gerade sein soll und durch mindestens zwei Schnittpunkte des Gitters gehen soll?

#### WÄHLEN UND STREICHEN

Wähle in der nebenstehenden Tabelle eine Zahl. Streiche darauf alle Zahlen in der gleichen Zeile und alle Zahlen in der gleichen Spalte wie die gewählte Zahl.

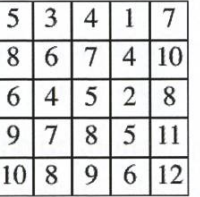

Wiederhole diese Schritte, wobei eine schon gewählte oder durchgestrichene Zahl nicht mehr gewählt werden darf.

Wie gross ist das Produkt von fünf nacheinander gewählten Zahlen im Minimum?

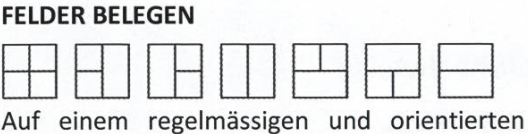

Raster belegt man 2xN Felder nur mit 1x2 oder 2x1 Rechtecken und mit 1x1 Quadraten. In einem 2x2 Feld kann man so 7 unterschiedliche Muster legen (siehe oben). Wie viele unterschiedliche Muster kann man in einem 2x7 Feld legen?

Alle Rätsel stammen aus dem Archiv der internationalen Mathematik- und Logikmeisterschaft, der Meisterschaft mit weltweit über 120'000 Teilnehmern. Mehr Information unter http://www.smasv.ch

--------------------------------------

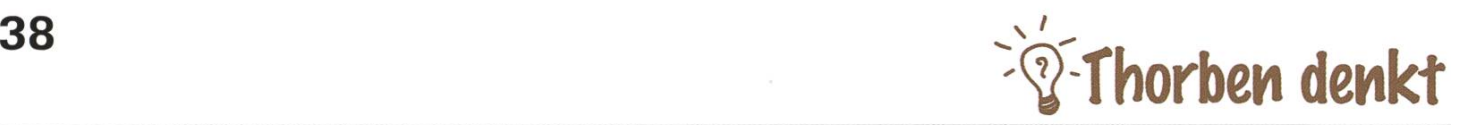

# Thorben denkt (nicht)

### THORBEN BOCHENEK - ANALYSIERT EURE SÄTZE

Ein neues Jahr hat begonnen. Im Allgemeinen ist das ein sehr schlechter erster Satz für einen Artikel. Grundsätzlich ist das hier nicht anders. Ich möchte mich also von diesem Satz distanzieren. Auf jeden Fall hab ich zu Hause noch ziemlich viele Weihnachtskekse. Wenn ich über Kekse rede, dann erzähl ich immer, dass ich es nicht mag, wenn Kekse wie selbst gemacht schmecken. Ich kann nämlich selber keine Kekse machen. Ich hoffe also immer, dass sie besser als selbst gemacht schmecken. Einige Leute lachen dann, viele nicht. Nach diesem Test gibt es also zwei verschiedene Typen von Menschen. Die Frage ist nun, ob das Lachen mit anderen malen wie Intelligenz oder Kreativität verknüpft ist.

Aktuell stelle ich mir häufiger diese Fragen. Wir haben bei atfinity ein Fass namens «Psychometrie» aufgemacht. Das ist wirklich ziemlich spannend. Wie vermesse ich den menschlichen Geist? Kann ich Introvertiertheit messen? Psychometren meinen ja. Ich stelle mir gerne vor, dass Psychometren heimlich auf Parties suchungen anstellen und dann eine optimale Kommunikationsstrategie festlegen.

Festlegen ist übrigens ein lustiges Wort. legen heisst nämlich etwas ganz anderes als fest legen. Wenn fest ein Adverb ist, dann muss man sich das so etwa vorstellen, dass man morgens nicht mehr gut aus dem Bett kommt, weil man sich «fest gelegt» hat. Oder man legt sich wirklich fest auf ein Bett, sodass es dann durchbricht. Meint ihr, es gibt häufig Verwechselungen zwischen den beiden Versionen? Zum Beispiel: «Ich habe mich noch nicht auf ein Bett fest gelegt / festgelegt». Menschliche Sprache ist wirklich ziemlich uneindeutig.

Zum Abschluss wollte ich noch etwas sagen, ich hab dann aber doch was geschrieben. Was würde ein Psychomet sagen?

### ®

### Bildnachweise

Cover: © Fotolia S. 11 links: Das Erste S. 11 rechts: SRF S. 14-17: © VIS (Fotos: Lorenz Kuhn) S. 18-22: ethz.ch S. 25: © Hidde Lycklama S. 28-30: dxomark.com S. 31: canonrumors.com/forum S. 32-37: © VIS (Fotos: Manuel Braunschweiler) S. 40: wikipedia.org

# "Unsere Softwarelösungen setzen neue Standards in der Sensorik."

Eduard Rudi, Software Engineer

"Become part of the Sensirion success story". Wollen Sie Ihrer Karriere den entscheidenden Kick geben und sich neuen Herausforderung stellen? Dann heissen wir Sie herzlich willkommen bei Sensirion.

Sensirion steht für Hightech, Innovation und Spitzenleistungen. Wir sind der international rende Hersteller von hochwertigen Sensor- und Softwarelösungen zur Messung und Steuerung von Feuchte, Gas- und Flüssigkeitsdurchflüssen. Unsere Sensoren werden weltweit millionenfach in

der Automobilindustrie, der Medizintechnik und der Konsumgüterindustrie eingesetzt und tragen zur stetigen Verbesserung von Gesundheit, Komfort und Energieeffizienz bei. Mit unserer Sensorik fern wir damit einen aktiven Beitrag an eine smarte und moderne Welt.

39

Schreiben Sie Ihre eigenen Kapitel der Sensirion folgsgeschichte und übernehmen Sie Verantwortung in internationalen Projekten. Stimmen Sie sich auf www.sensirion.com/jobs auf eine vielversprechende Zukunft ein.

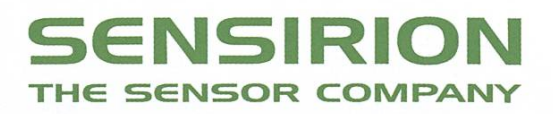

# Never Heard of It #12

### BALZ GUENAT - JUST RUN 'EM BABY, PLEASE DON'T DELAY ME

On December 24th, I had a lovely Christmas dinner with my family, gave a few lovely gifts and received <sup>a</sup> few lovely gifts, got lovely drunk and went to my lovely bed, not knowing that the next morning would await me with one more gift. RTJ3 was announced to release mid-January but on Christmas morning, it was released early, for free. Needless to say that when <sup>I</sup> saw this, it took immediate priority and I listened through it even before my first coffee.

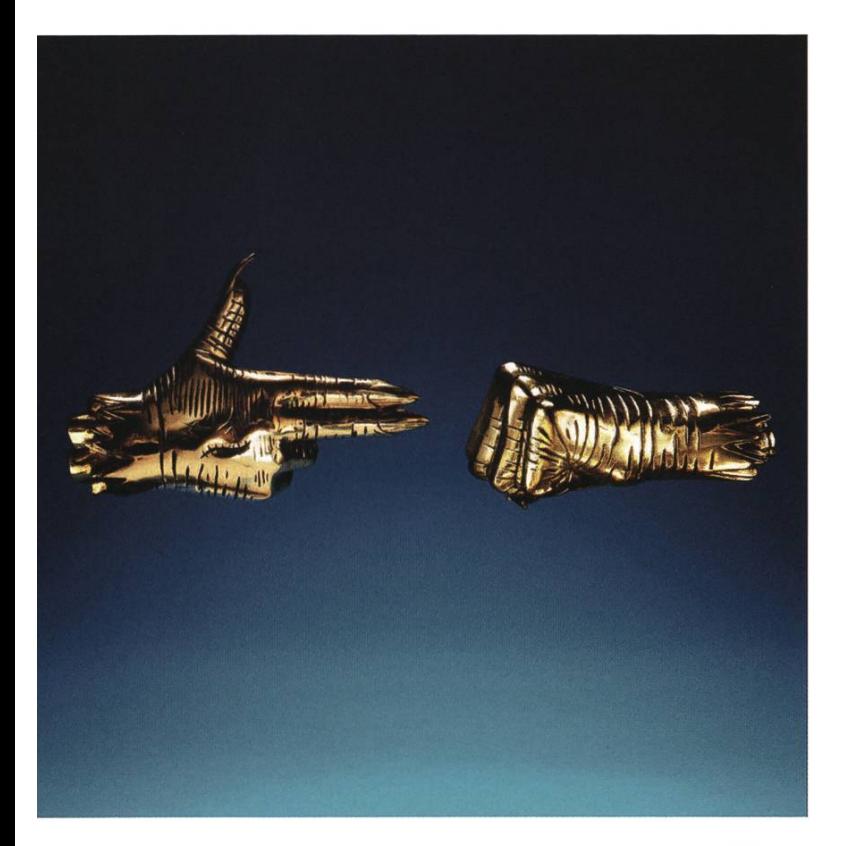

### Run the Jewels - Run the Jewels <sup>3</sup>

If you are even remotely interested in Hiphop and the title of this series applies to you right now, you're doing it wrong. RTJ are producer El-P and rapper Killer Mike. They stand for huge beats, and lyrics that are critical, aggressive, funny and ridiculous - often all at the same time:

"We the grimy and gritty, made it the Grammy committees / Got told that we spit it too vicious and would never see victory / And <sup>I</sup> refuse to play humble as though my dick itty bitty /1 got banana dick, your bitch go apeshit if she hit it"

You might think, then, that with the police killings and the election going down in the US, the two marijuana enthusiasts would be even angrier and more ridiculous than in RTJ <sup>1</sup> and 2. You would be wrong. Instead of more anger and mockery, you can hear worry, sadness and disappointment in the new album. It's different but no worse for it.  $\qquad \qquad \qquad \qquad \qquad \qquad \qquad \qquad \qquad \qquad \qquad \qquad$ 

Year: 2016 Length: 51 min Spotify: tinvurl.com/NeverHeardSpotifv Google Play Music: tinvurl.com/NeverHeardGoogle

### Impressum

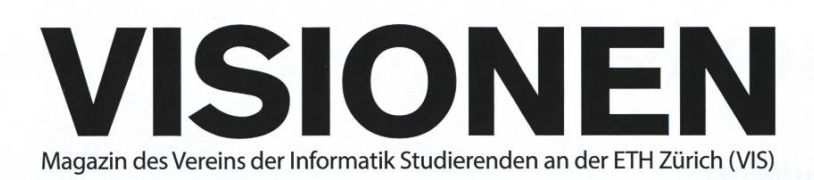

### Ausgabe Februar 2017

Periodizität 6x jährlich Auflage 2200

Chefredaktion Zeno Koller chefredaktor@vis.ethz.ch

Cover Layout-Team

Layout Aline Abler Nicolas Winkler Pascal Wacker layout@vis.ethz.ch

Inserate **Balz Guenat** inserate@vis.ethz.ch

### Anschrift Redaktion & Verlag

Verein Informatik Studierender (VIS) CAB E31 Universitätsstr. 6 ETH Zentrum CH-8092 Zürich

### Inserate (4-farbig)

<sup>1</sup>/<sub>2</sub> Seite CHF 1000.-Yi Seite CHF 1800.- % Doppelseite CHF 4000- ViSeite, Umschlagsseite (U2) CHF 3000- 1/2 Seite, Rückumschlag (U4) CHF 3000.-Andere Formate auf Anfrage.

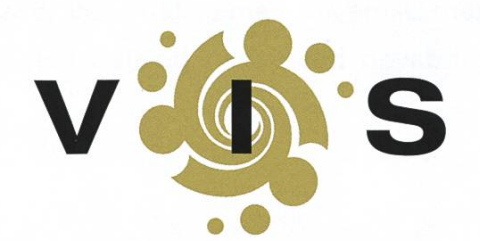

Lektorat Feiice Serena Dominic Sonderegger Noah Delius Quentin Hibon Nils Leuzinger lektorat@vis.ethz.ch

Redaktion Stefan Dietiker Julian Croci Lukas Widmer Andreas Brombach Sarah Kamp Pascal Wiesmann Manuel Braunschweiler Zeno Koller Michael Grossnikiaus redaktion@vis.ethz.ch

und freie Mitarbeiterinnen und Mitarbeiter

### Druck

Sprüngli Druck AG 5612 Villmergen http://www.spruenalidruck.ch/

#### Copyright

Kein Teil dieser Publikation darf ohne ausdrückliche schriftli-Genehmigung des VIS in irgendeiner Form reproduziert oder unter Verwendung elektronischer Systeme verarbeitet, vervielfältigt oder verbreitet werden. Offizielle Mitteilungen des VIS oder des Departements für Informatik sind als solche gekennzeichnet.

© Copyright 1989-2016 VIS. Alle Rechte vorbehalten.

Die Visionen werden klimaneutral gedruckt.

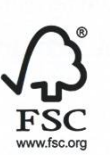

Mix Papier aus verantwortungsvollen Quellen FSC® C007061

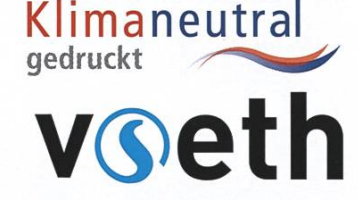

Swiss Climate

Der VIS ist Teil des Verbandes der Studierenden an der ETH (VSETH).

### Die Welt gemäss Beni Koller Unglücksserie

MICHAEL GROSSNIKLAUS - EIN MONUMENT

Eigentlich ist es Sonntag und eigentlich hatte sich Beni Koller darauf gefreut, endlich wieder mal ausschlafen zu können, aber um 6:30 Uhr hält er es nicht mehr im Bett aus. Am Abend zuvor hatte Beni entsprechend der Jahreszeit Freunde auf ein Fondue zu sich eingeladen. Der Abend war sehr gemütlich, aber es gab zu viel Käse, zu viel Wein und zu viel Schnaps, sodass Beni, seit er um ca. <sup>2</sup> Uhr ins Bett gegangen war, nie richtig einschlafen konnte. Er zieht sich also seinen OnePiece-Trainer an und schleppt sich energielos vom Schlafzimmer ins Wohnzimmer, wo er sich halb liegend aufs Sofa setzt und nach der Fernbedienung seines Apple TV greift. Die Netflix-App heisst ihn mit zahlreichen Vorschlägen, wie er die unfreiwillig gewonnene Zeit totschlagen könnte, willkommen. Der Titel der neusten Netflix-Eigenproduktion "A Series of Unfortunate Events" weckt Benis Interesse und er beginnt, sich die erste Folge anzusehen. Obwohl sich die Geschichte dieser Serie ganz klar an Jugendliche richtet, gefällt Beni der absurde und selbstironische Stil. Nachdem er es problemlos durch die ersten zwei Folgen geschafft hat, holt ihn bei der dritten Folge seine Müdigkeit ein. Gerade als es draussen langsam hell wird, schläft Beni vor dem Fernseher ein.

**Deni erwacht erst wieder, als ihm der Geruch von Rauch in die Nase sticht. Als er die Augen** öffnet, sieht er, dass sich das Fondue-Rechaud, das vom letzten Abend immer noch auf dem Tisch im Esszimmer steht, von selber wieder entzündet hat und mithilfe der danebenstehenden Schnapsflaschen den ganzen Raum in Brand gesetzt hat. Plötzlich hellwach rennt Beni ins zimmer zurück und greift sich sein iPhone, das dort auf dem Nachtischchen liegt. Doch als er die Feuerwehr verständigen will, fällt ihm auf, dass er die Nummer vergessen hat. Verzweifelt rennt er aus seiner Wohnung und klingelt bei seinen Nachbarn, um diese zu alarmieren. Allerdings scheinen seine Nachbarn das Haus schon verlassen zu haben, da alle Wohnungstüren offenstehen und keiner auf seine Rufe reagiert. Also flüchtet auch Beni auf dem schnellsten Weg aus dem Haus und schafft es gerade noch rechtzeitig auf die Strasse, bevor der Dachstock in sich zusammenbricht. Vor dem Haus trifft er auf seine Nachbarn, die teilweise im Schlafanzug dem Spektakel zusehen. «Wissen Sie, wie das Feuer ausgebrochen ist?», will die ältere Dame aus dem ersten Stock wissen. Beni zuckt mit den Schultern und schleicht sich unbemerkt davon, bevor man ihn als Schuldigen ausmacht.

Ein paar Strassen weiter hält er inne. Ohne Jacke und nur mit Hausschuhen ist ihm an diesem grauen und nebeligen Wintervormittag sehr kalt. Er überlegt sich, wo er hingehen könnte. Seine erste Idee ist, ins Büro zu gehen und dort seine nächsten Schritte zu planen. Diese Option scheidet jedoch aus, da er in der Hitze des Gefechts weder den Büroschlüssel noch seinen Mitarbeiter-Badge aus seiner Wohnung mitgenommen hat. Seine nächste Option ist, in ein Hotel einzuchecken. Für einen kurzen Moment will er diese Option gleich wieder von der Hand weisen, weil er auch sein Portemonnaie in der Wohnung liegen gelassen hat. Dann bemerkt er aber, dasser immer noch sein iPhone in der Hand hält und so mit Apple Pay zahlen kann.

as Hotel, in dem sich Beni einquartiert, ist im Rotlichtviertel hinter dem Bahnhof gleich über einer Tankstelle. Das Zimmer ist schmuddelig, düster und riecht nach Benzindämpfen. Beni beschliesst, erst einmal zu duschen. Das Bad ist nicht besser als das Zimmer. In allen Fugen wächst Schimmel und Beni muss das Wasser einige Minuten laufen lassen, bevor es einigermassen klar ist. Gerade als Beni seine Haare waschen will, spürt er wie etwas auf seinen Füssen herumkrabbelt. Als er runterschaut, sieht er, wie hunderte von Kakerlaken aus dem Abfluss gekrochen kommen. Hektisch versucht Beni die Insekten mit der Duschbrause in den Abfluss zurück zu spülen, doch der Versuch misslingt, da der Abfluss durch die angeschwemmten Körper verstopft. Ohne sich die Haare zu waschen, springt Beni aus der Dusche, trocknet sich ab und geht zurück ins Zimmer. Bevor er sich überlegen kann, wie es weitergehen soll, realisiert er jedoch, wie müde er mittlerweile ist.

itten in der Nacht erwacht Beni. Auf der einen Seite liegt neben ihm eine fremde nackte Frau und auf der anderen Seite liegen diverse leere Vodkaflaschen. Beni versucht zu rekonstruiewas passiert war. Das Letzte, an das er sich noch erinnern kann, ist, dass ihm das Bett zu eklig war, um darin zu schlafen. Neben einigen Löchern hatten die Bettlaken auch Urin- und Blutflecken. Er nimmt an, dass er sich die Vodkaflaschen aus der Tankstelle unter dem Hotel besorgt hat, um die Gleichgültigkeit zu erreichen, die es brauchte, um in diesem Bett zu schlafen. Wer die Frau ist oder woher sie kam, kann sich Beni allerdings auch nach einer intensiven Analyse der Situation nicht erklären. Er steht vorsichtig auf und läuft ums Bett herum auf die andere Seite. Nachdem er die Frau zugedeckt hat, ohne sie dabei zu wecken, studiert er ihr Gesicht und versucht, sich an mehr Einzelheiten des letzten Abends zu erinnern. Da ihm das nicht gelingt, setzt er sich in einen der zwei gammeligen Sessel am Fenster, wo er kurz darauf wieder einschläft.

eni erwacht bei sich zu Hause auf dem Sofa. Es ist schon wieder dunkel draussen und die Net- $\Box$  flix-App will von ihm wissen, ob er noch zuschaut. Erleichtert macht Beni den Fernseher aus und beginnt, die Spuren des gestrigen Fondue-Abends zu beseitigen.

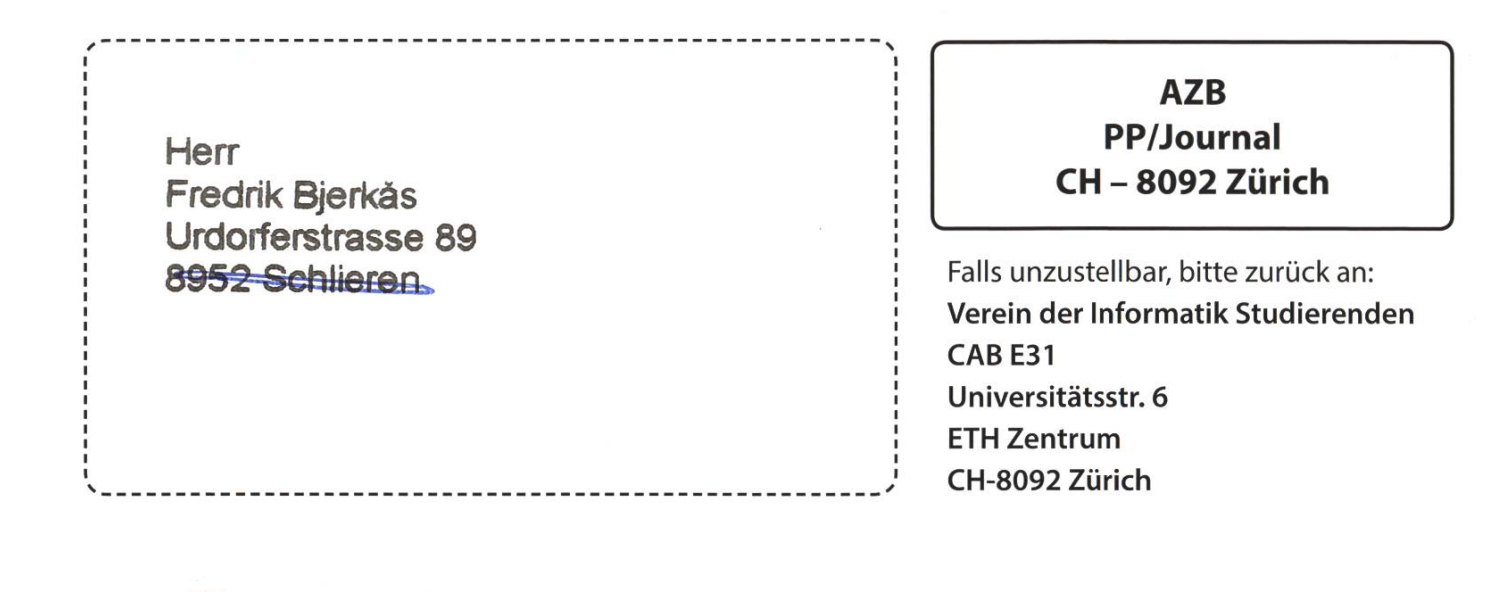

Anzug! +++ Email als Kommunikationsmittel gescheitert: VISIONEN jetzt für Feueralarm zuständig +++ Verschollener Visionen-Briefkasten wiederentc

Zurück/Retour/Ritorno Empfänger konnte unter angegebener Adresse nicht ermittelt werden. Le destinataire est introuvable à l'adresse indiquée. Il destinatario è irreperibile all'indirizzo indicato. Visum  $\overline{\mathbb{L}}$ 

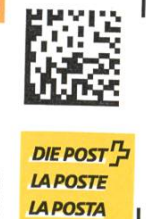

Consulting. Design. Agile Projects. Products. Innovation Hosting, ti&m Garage.

# WE ARE HIRING!

You have <sup>a</sup> passion for programming? You'd like to work in multidisciplinary teams? You want to create Swiss software solutions?

.Software Engineers \_System Engineers

ti8m.com/career

**TALK** TO US! Call Tamara +41 44 497 77 33 or

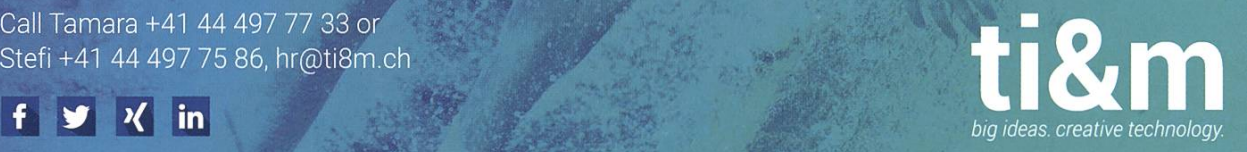